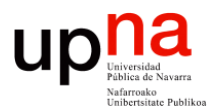

**Fundamentos de Tecnologías y Protocolos de Red** *Área de Ingeniería Telemática*

#### Switch Layer 2/3

Area de Ingeniería Telemática http://www.tlm.unavarra.es

Grado en Ingeniería en Tecnologías de Telecomunicación, 3º

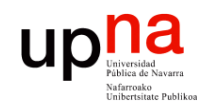

#### Temario

1. Introducción

#### **2. Tecnologías LAN**

- Tecnologías Ethernet
- Conmutación Ethernet
- VLANs
- Spanning Tree Protocol
- Otros mecanismos en LANs Ethernet
- WiFi
- Diseño de redes campus
- 3. Tecnologías WAN
- 4. Redes de acceso

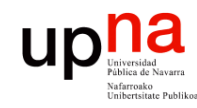

Fund. Tec. Y Proto. de Red<br>Área de Ingeniería Telemática

#### **Objetivos**

- Comprender el modo de funcionamiento de los switches Layer 2/3
- Ser capaz de predecir el camino que seguirán los paquetes/tramas en una topología con VLANs Ethernet y switches L2 y L2/3

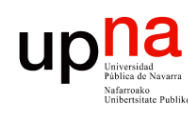

Fund. Tec. Y Proto. de Red<br>Á*rea de Ingeniería Telemática* 

#### ¿Comunicación entre VLANs?

- Con Routers
- Las VLANs podrían estar en el mismo switch
- Podrían ambos conmutadores (capa 2 y capa 3) implementarse como la misma unidad hardware

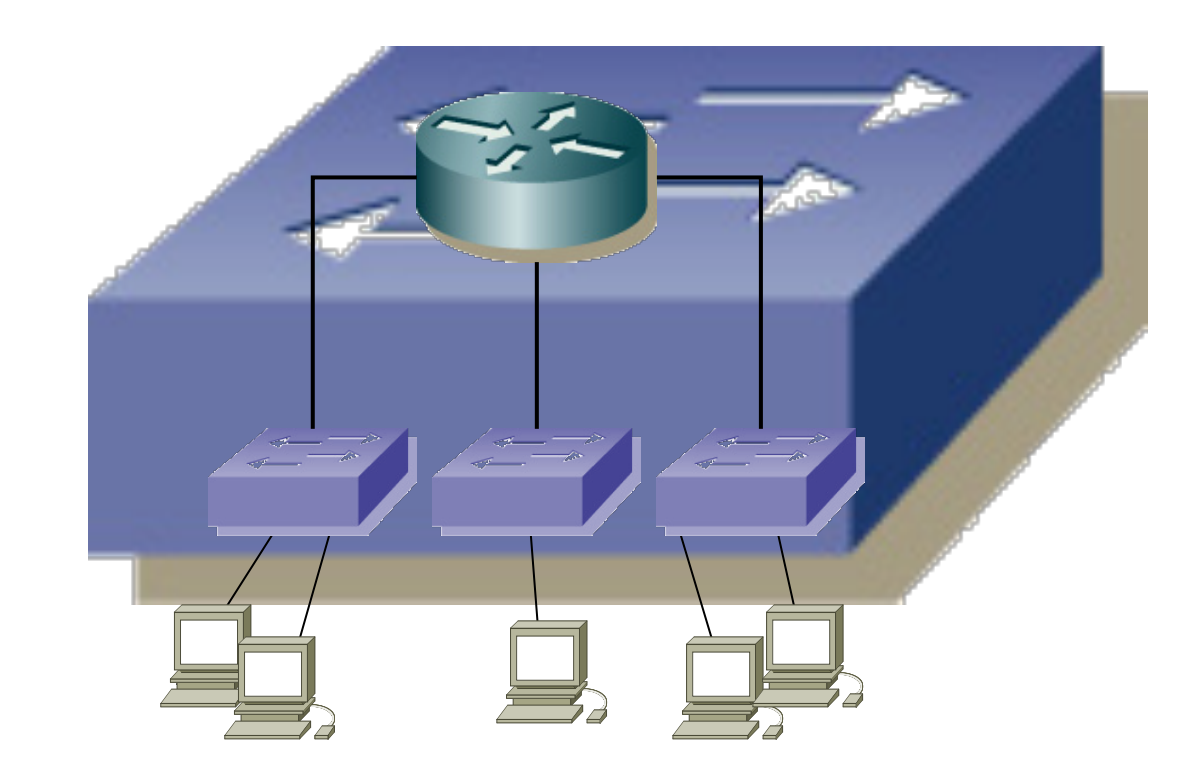

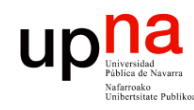

Fund. Tec. Y Proto. de Red<br>Área de Ingeniería Telemática

#### Switch - Router

- Switch:
	- Puertos conmutados
	- VLANs
	- Base de datos de filtrado
- Router:
	- Interfaces virtuales en VLANs, con sus propias MACs
	- Enrutados
	- Tabla de rutas

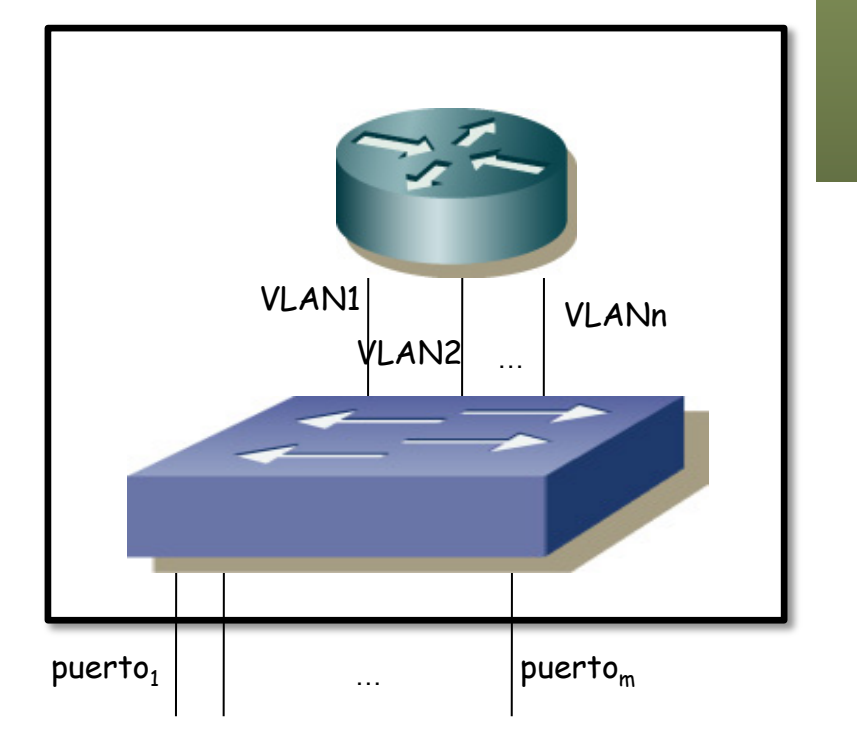

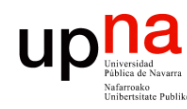

# Ejemplo • Switches Layer 2 y Switch Layer 2/3

- Fund. Tec. Y Proto. de Red<br>Área de Ingeniería Telemática *Área de Ingeniería Telemática* **Fund. Tec. Y Proto. de Red**
- 
- Trunks 802.1Q entre los switches
- PCA y PCC puertos en VLAN1, PCB puerto en VLAN2
- ¿Comunicación entre PCA y PCC?
- ¿Comunicación entre PCA y PCB?

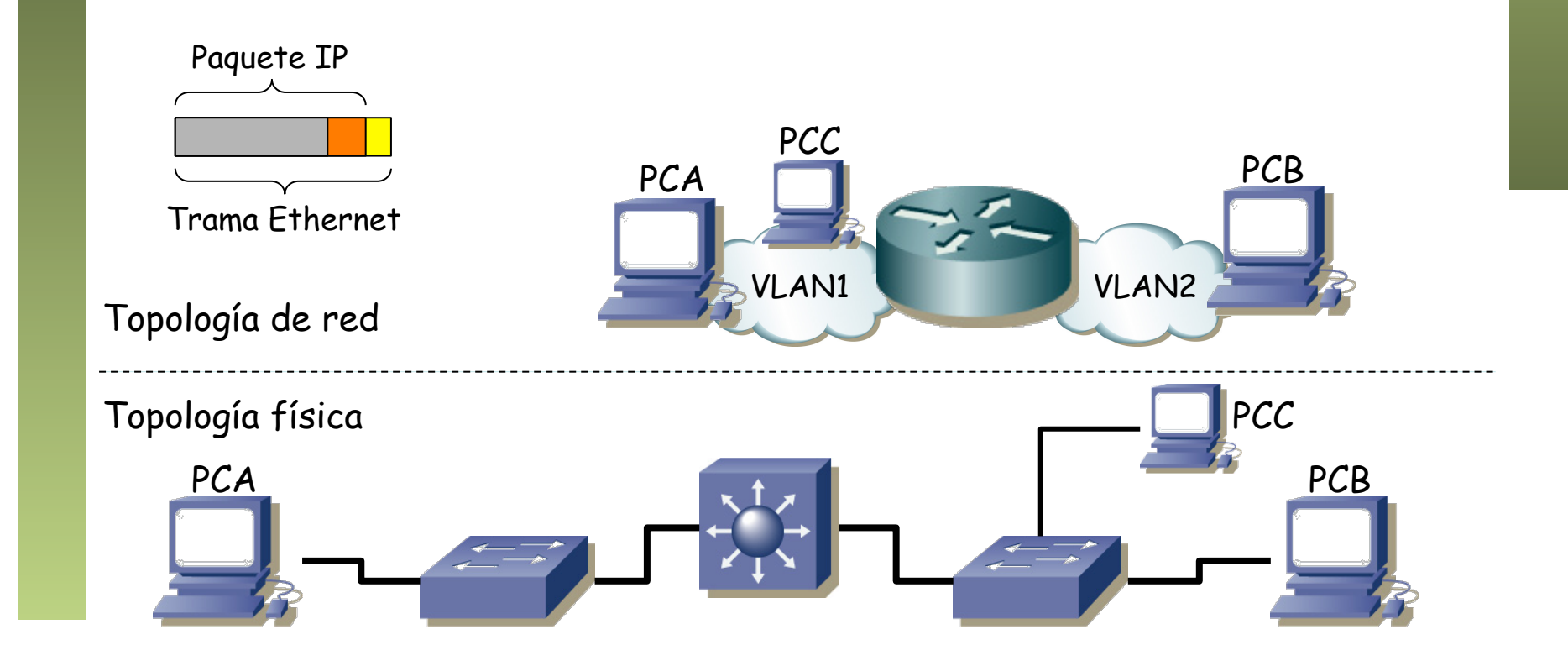

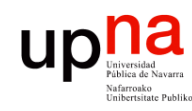

Fund. Tec. Y Proto. de Red<br>Área de Ingeniería Telemática

# Ejemplo<br>Comunicación entre PCA y PCC?

- - Modelamos el Switch L2/3 como un Switch L2 + un Switch L3
	- PCA envía paquete IP dirigido a PCC
	- PCA reconoce que la dirección IP de PCC está en su misma LAN
	- PCA envía un ARP Request preguntando por la MAC del interfaz de PCC
	- Dirección MAC destino Broadcast
	- (...)

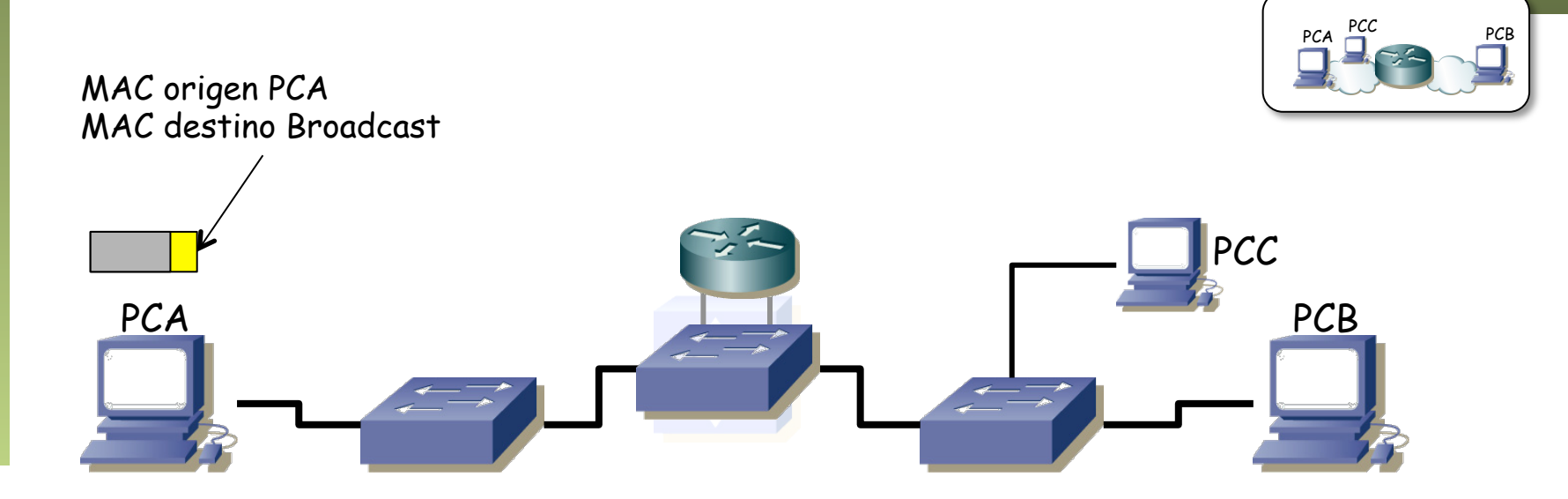

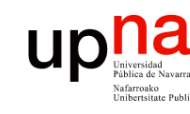

## Ejemplo<br>• ¿Comunicación entre PCA y PCC?

- - Modelamos el Switch L2/3 como un Switch L2 + un Switch L3
	- PCA envía paquete IP dirigido a PCC
	- PCA reconoce que la dirección IP de PCC está en su misma LAN
	- PCA envía un ARP Request preguntando por la MAC del interfaz de PCC
	- Dirección MAC destino Broadcast
	- Los conmutadores reenvían por todos los puertos que pertenezcan a esa VLAN
	- (...)

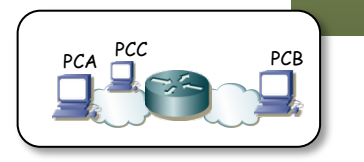

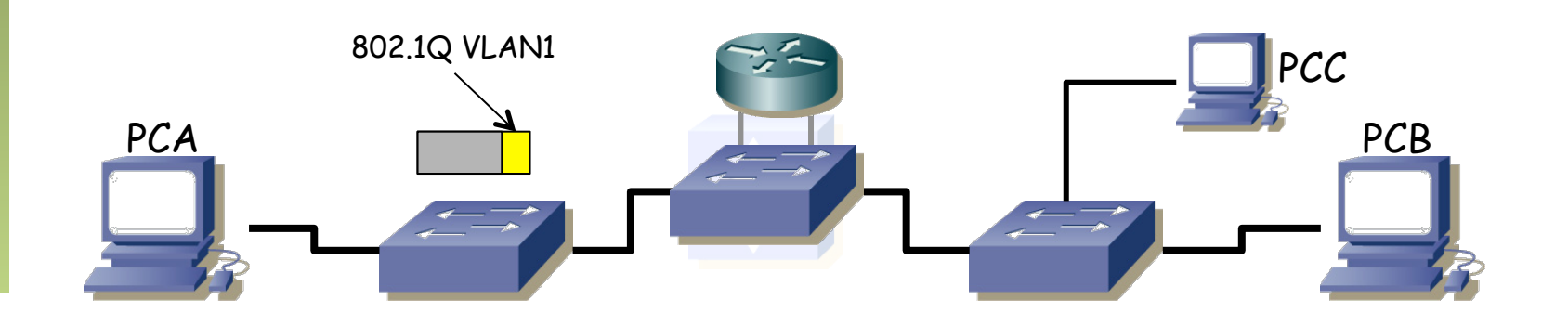

Fund. Tec. Y Proto. de Red<br>Área de Ingeniería Telemática *Área de Ingeniería Telemática* **Fund. Tec. Y Proto. de Red**

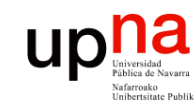

## Ejemplo<br>• ¿Comunicación entre PCA y PCC?

- - Modelamos el Switch L2/3 como un Switch L2 + un Switch L3
	- PCA envía paquete IP dirigido a PCC
	- PCA reconoce que la dirección IP de PCC está en su misma LAN
	- PCA envía un ARP Request preguntando por la MAC del interfaz de PCC
	- Dirección MAC destino Broadcast
	- Los conmutadores reenvían por todos los puertos que pertenezcan a esa VLAN
	- (...)

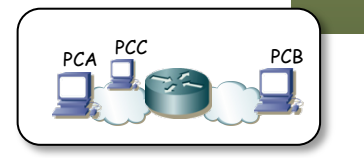

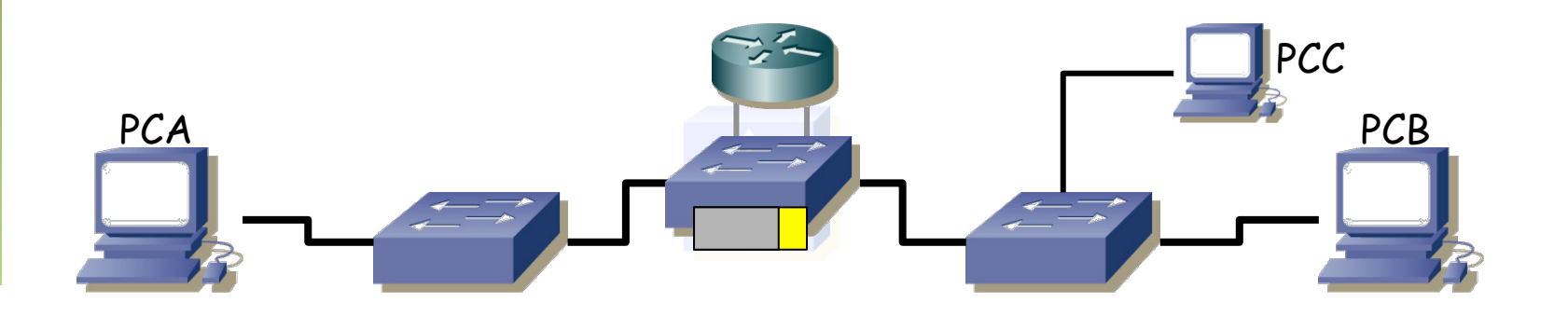

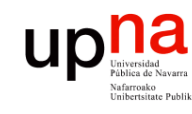

## Ejemplo<br>• ¿Comunicación entre PCA y PCC?

- - Modelamos el Switch L2/3 como un Switch L2 + un Switch L3
	- PCA envía paquete IP dirigido a PCC
	- PCA reconoce que la dirección IP de PCC está en su misma LAN
	- PCA envía un ARP Request preguntando por la MAC del interfaz de PCC
	- Dirección MAC destino Broadcast
	- Los conmutadores reenvían por todos los puertos que pertenezcan a esa VLAN
	- (...)

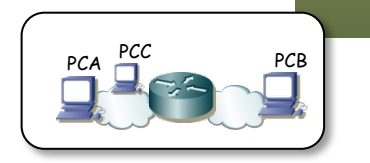

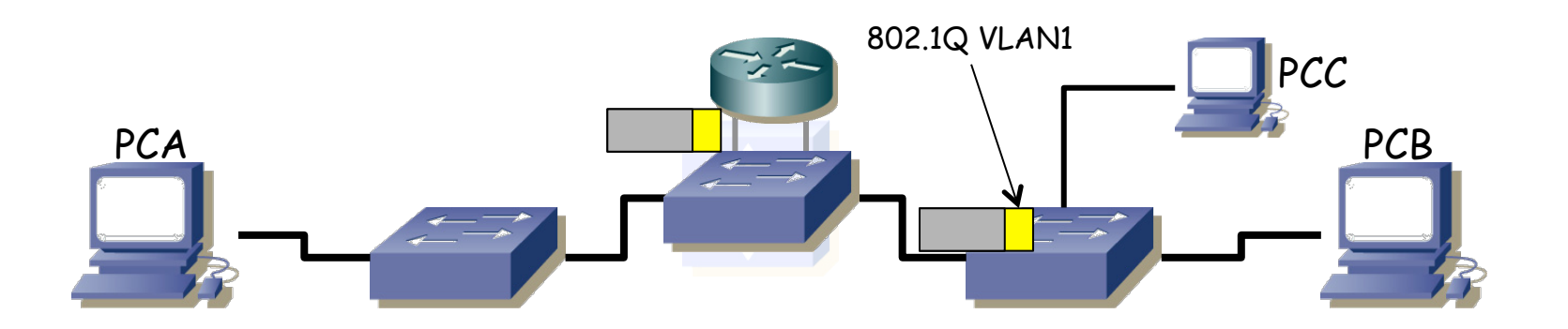

Fund. Tec. Y Proto. de Red<br>Área de Ingeniería Telemática *Área de Ingeniería Telemática* **Fund. Tec. Y Proto. de Red**

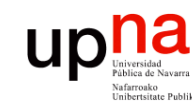

Fund. Tec. Y Proto. de Red<br>Área de Ingeniería Telemática

## Ejemplo<br>• ¿Comunicación entre PCA y PCC?

- - Modelamos el Switch L2/3 como un Switch L2 + un Switch L3
	- PCA envía paquete IP dirigido a PCC
	- PCA reconoce que la dirección IP de PCC está en su misma LAN
	- PCA envía un ARP Request preguntando por la MAC del interfaz de PCC
	- Dirección MAC destino Broadcast
	- Los conmutadores reenvían por todos los puertos que pertenezcan a esa VLAN
	- (...)

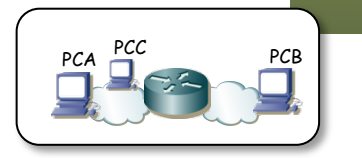

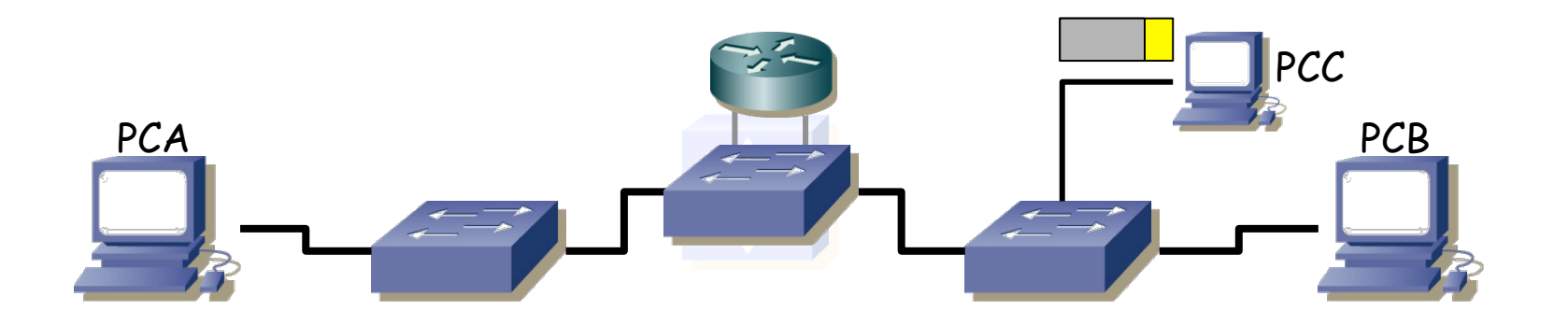

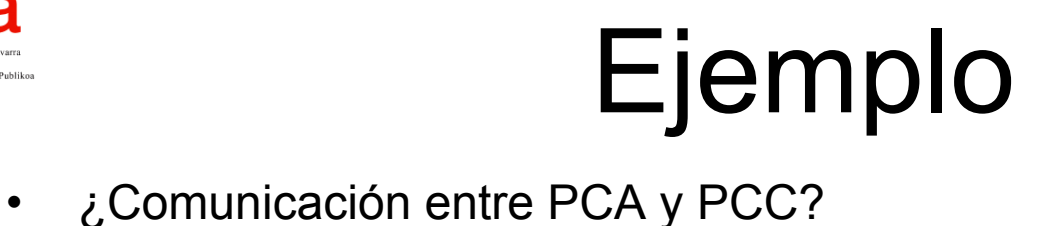

- - Modelamos el Switch L2/3 como un Switch L2 + un Switch L3
	- PCA envía paquete IP dirigido a PCC
	- PCA reconoce que la dirección IP de PCC está en su misma LAN
	- PCA envía un ARP Request preguntando por la MAC del interfaz de PCC
	- Dirección MAC destino Broadcast
	- Los conmutadores reenvían por todos los puertos que pertenezcan a esa VLAN
	- Los conmutadores han aprendido por dónde se llega a PCA

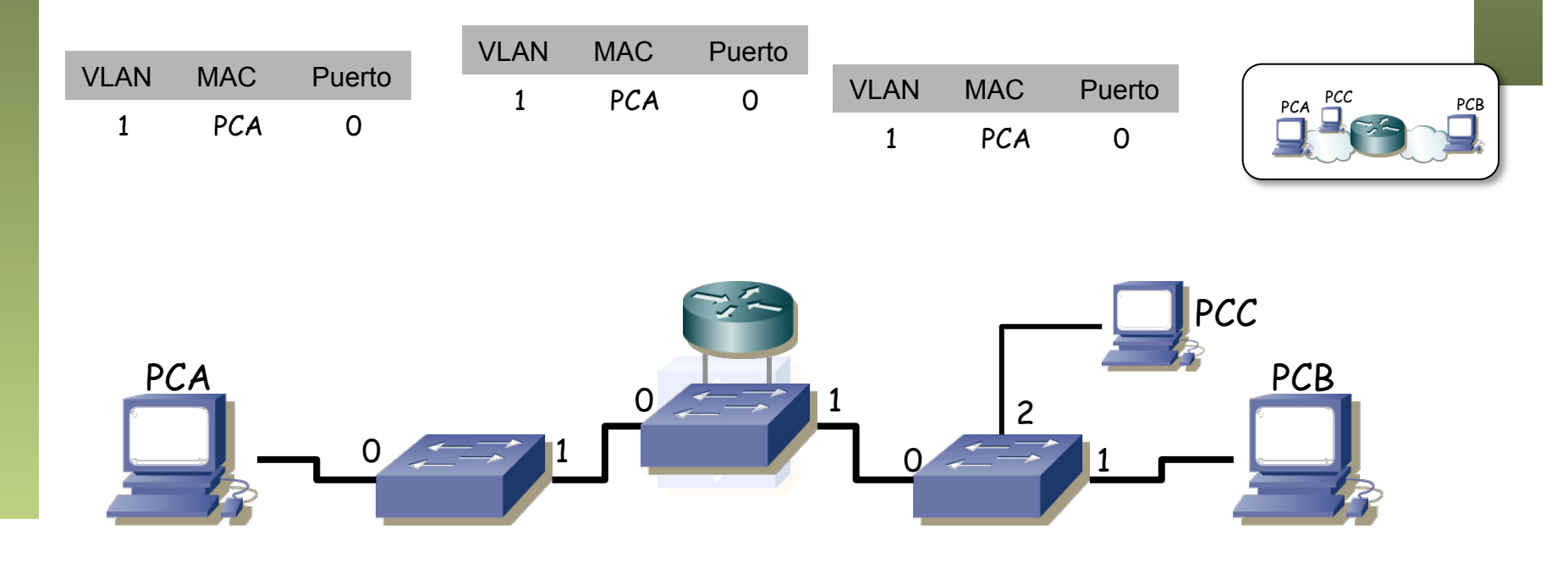

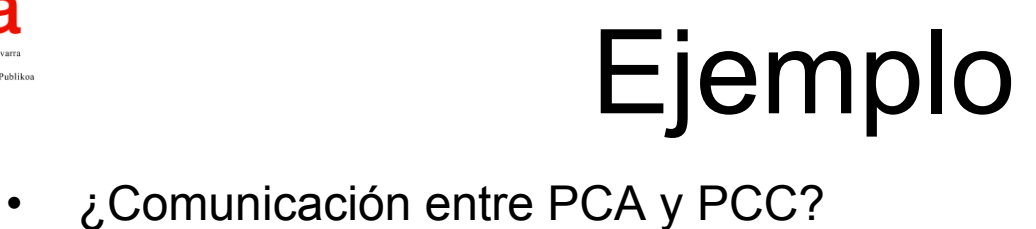

- - Modelamos el Switch L2/3 como un Switch L2 + un Switch L3
	- PCA envía paquete IP dirigido a PCC
	- PCA reconoce que la dirección IP de PCC está en su misma LAN
	- **PCC envía un ARP Reply dirigido a la MAC de PCA**
	- Sigue el camino indicado en las tablas
	- (...)

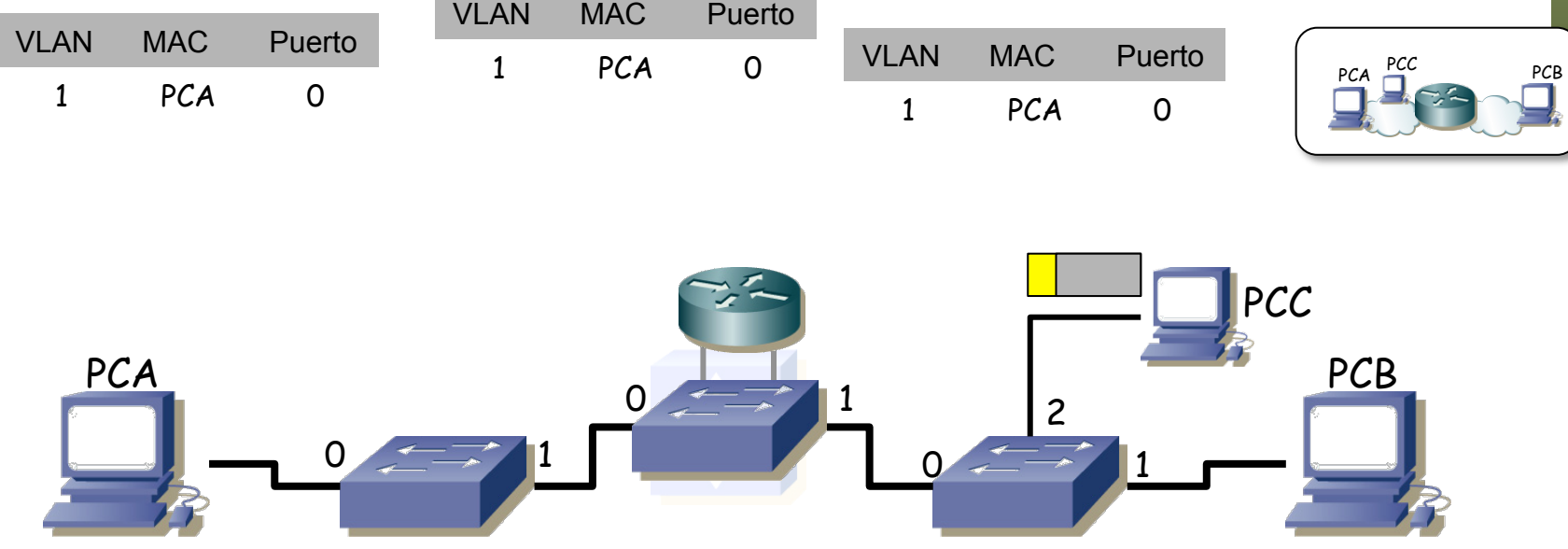

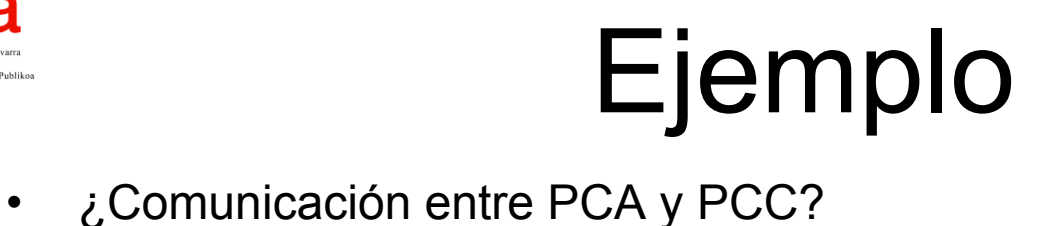

- - Modelamos el Switch L2/3 como un Switch L2 + un Switch L3
	- PCA envía paquete IP dirigido a PCC
	- PCA reconoce que la dirección IP de PCC está en su misma LAN
	- **PCC envía un ARP Reply dirigido a la MAC de PCA**
	- Sigue el camino indicado en las tablas
	- (...)

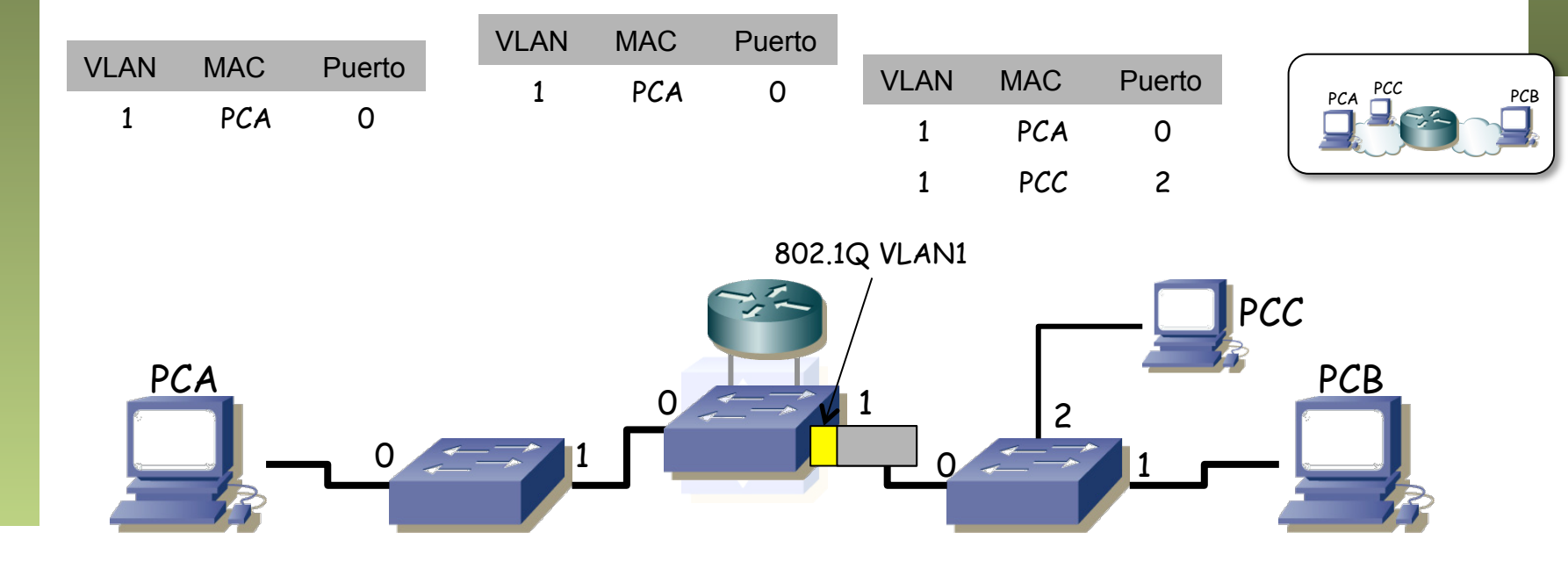

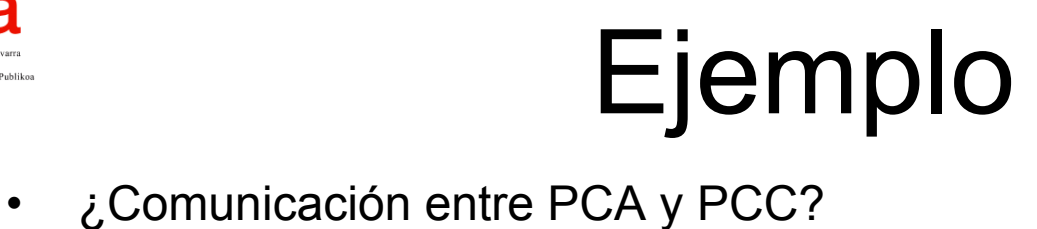

- - Modelamos el Switch L2/3 como un Switch L2 + un Switch L3
	- PCA envía paquete IP dirigido a PCC
	- PCA reconoce que la dirección IP de PCC está en su misma LAN
	- **PCC envía un ARP Reply dirigido a la MAC de PCA**
	- Sigue el camino indicado en las tablas
	- (...)

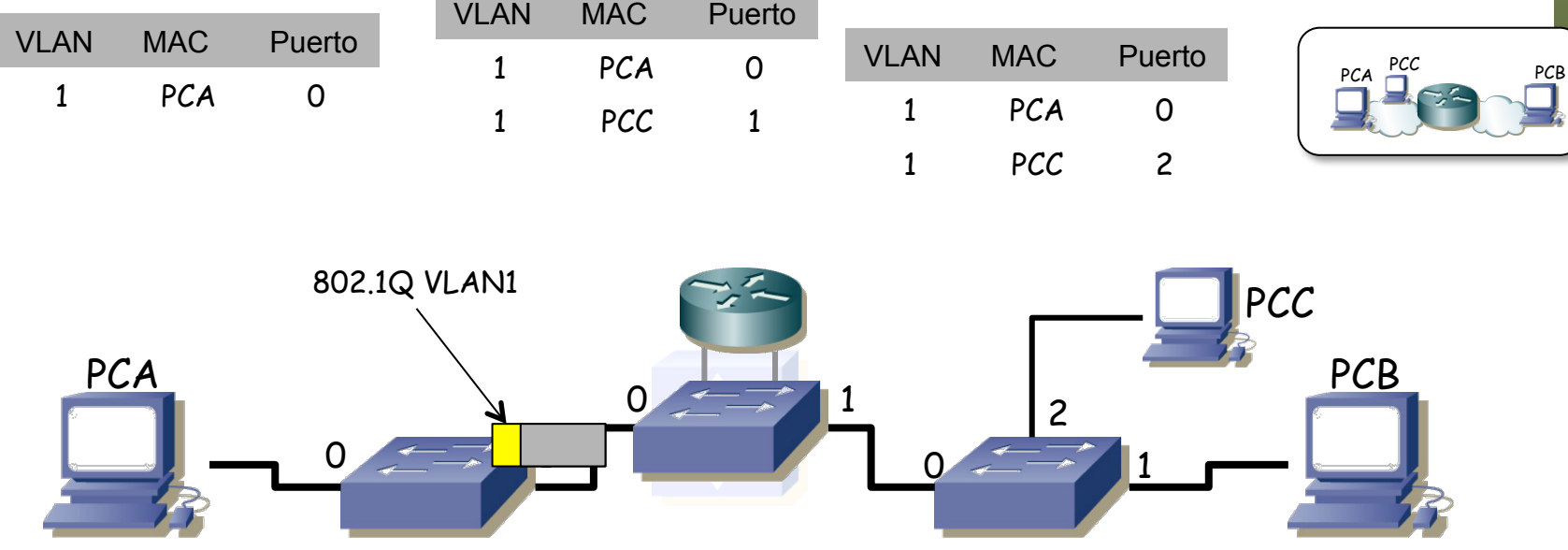

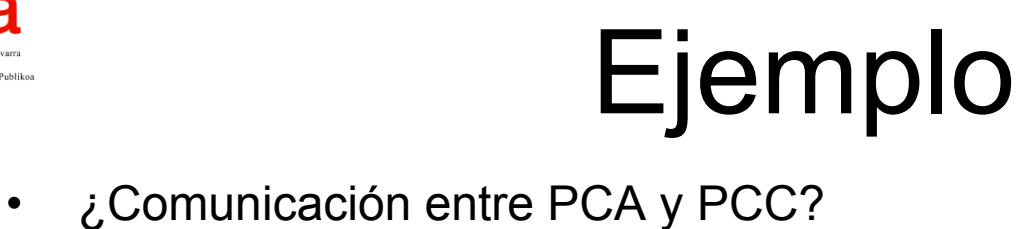

- - Modelamos el Switch L2/3 como un Switch L2 + un Switch L3
	- PCA envía paquete IP dirigido a PCC
	- PCA reconoce que la dirección IP de PCC está en su misma LAN
	- **PCC envía un ARP Reply dirigido a la MAC de PCA**
	- Sigue el camino indicado en las tablas
	- (...)

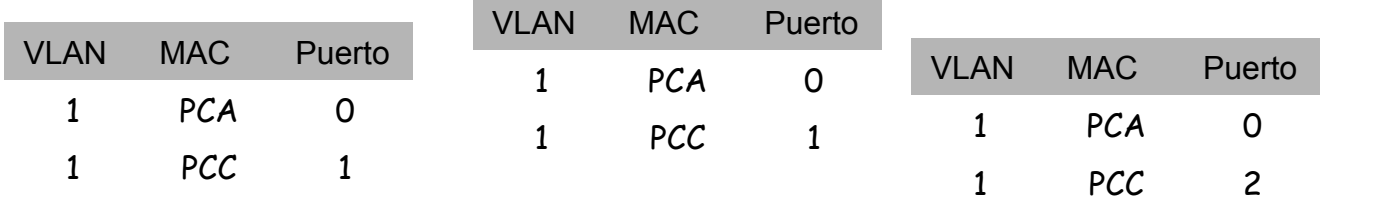

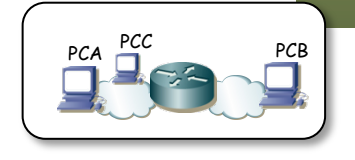

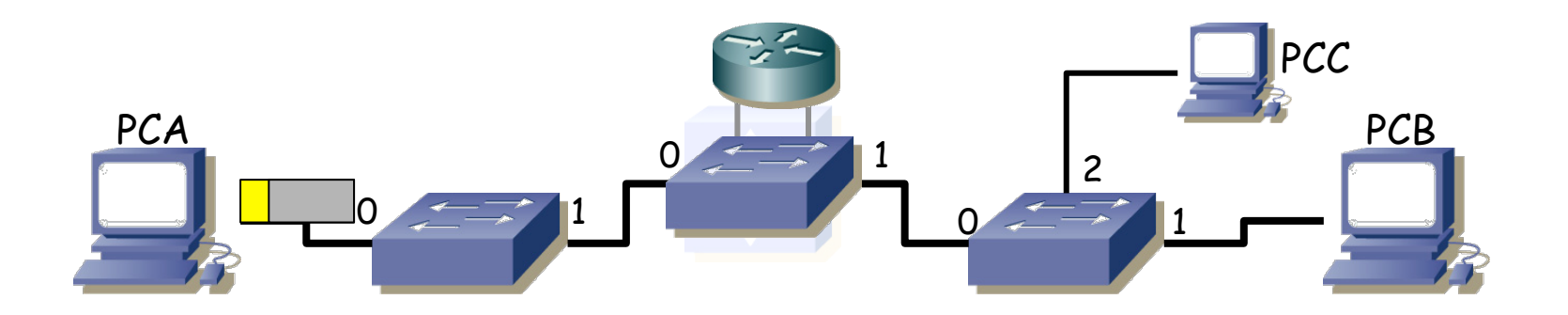

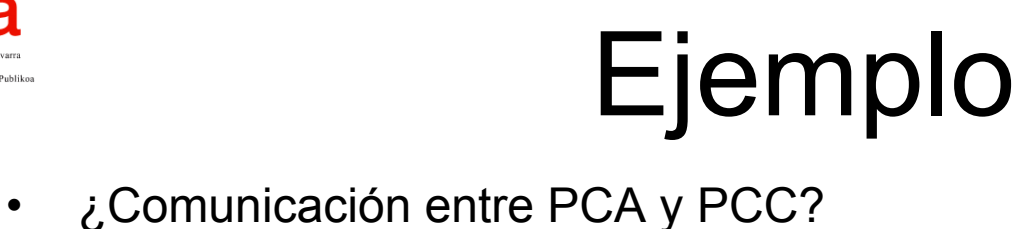

- - Modelamos el Switch L2/3 como un Switch L2 + un Switch L3
	- PCA envía paquete IP dirigido a PCC
	- PCA reconoce que la dirección IP de PCC está en su misma LAN
	- **PCC envía un ARP Reply dirigido a la MAC de PCA**
	- Sigue el camino indicado en las tablas
	- Los conmutadores han aprendido por dónde enviar tramas a PCC

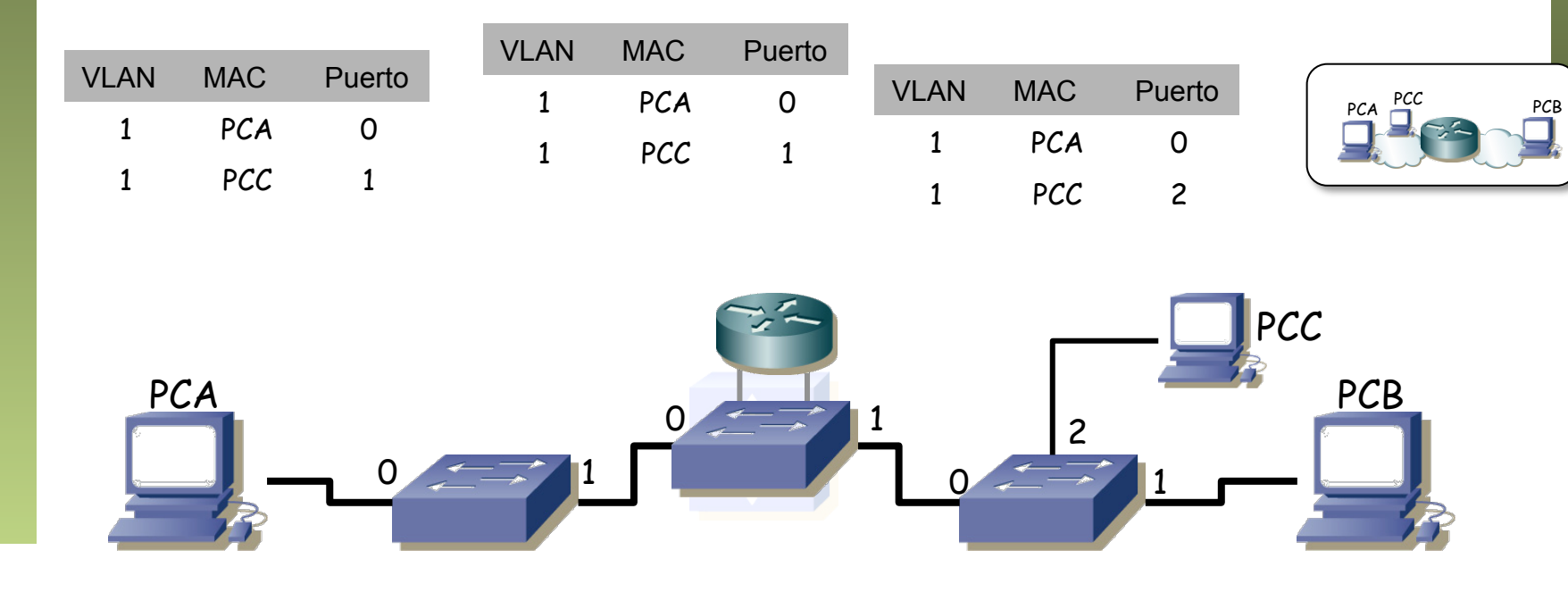

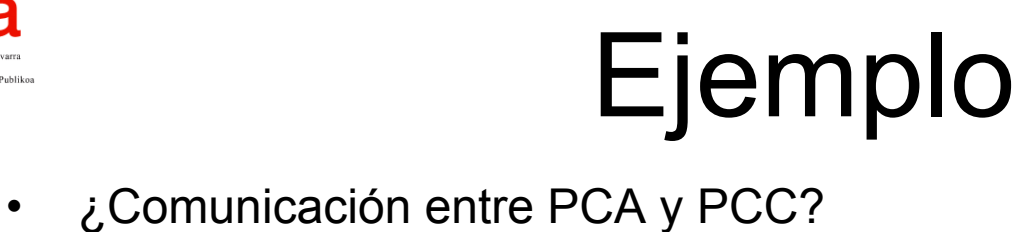

- - Modelamos el Switch L2/3 como un Switch L2 + un Switch L3
	- PCA envía paquete IP dirigido a PCC
	- PCA reconoce que la dirección IP de PCC está en su misma LAN
	- **PCA envía el paquete IP en una trama Ethernet con MAC destino de PCC**

– (...)

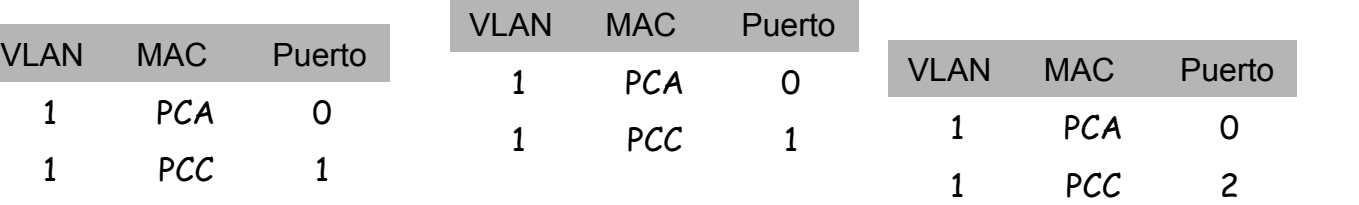

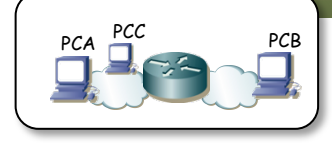

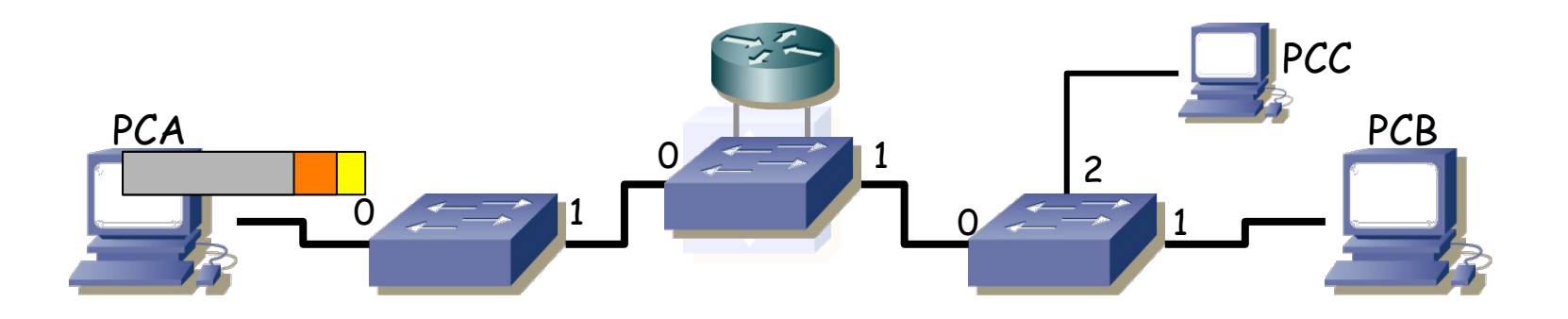

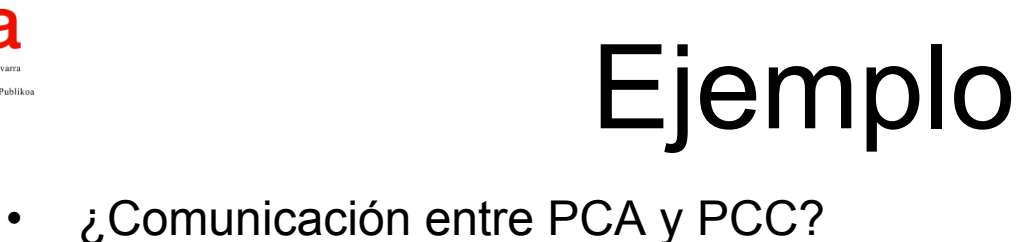

- - Modelamos el Switch L2/3 como un Switch L2 + un Switch L3
	- PCA envía paquete IP dirigido a PCC
	- PCA reconoce que la dirección IP de PCC está en su misma LAN
	- **PCA envía el paquete IP en una trama Ethernet con MAC destino de PCC**
	- Sigue el camino indicado por las tablas
	- (...)

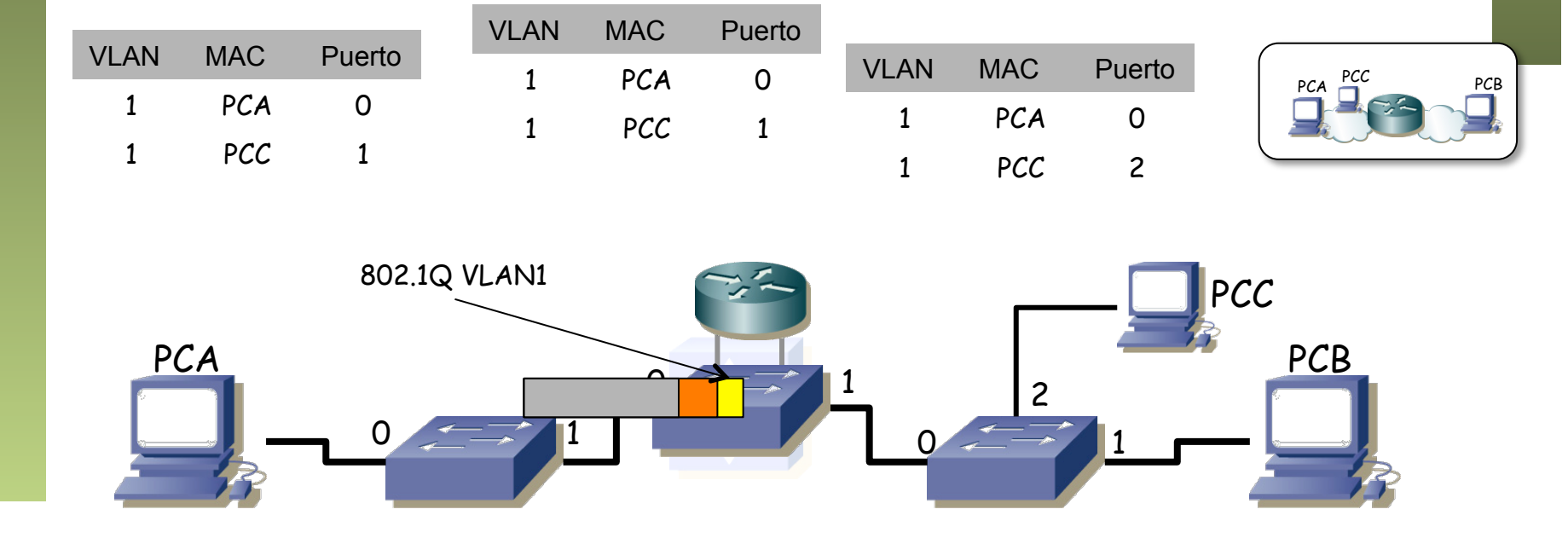

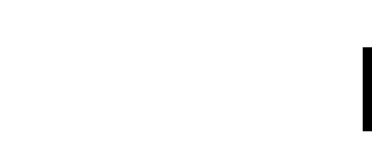

#### Ejemplo<br>Comunicación entre PCA y PCC?

- Modelamos el Switch L2/3 como un Switch L2 + un Switch L3
- PCA envía paquete IP dirigido a PCC
- PCA reconoce que la dirección IP de PCC está en su misma LAN
- **PCA envía el paquete IP en una trama Ethernet con MAC destino de PCC**
- Sigue el camino indicado por las tablas
- (...)

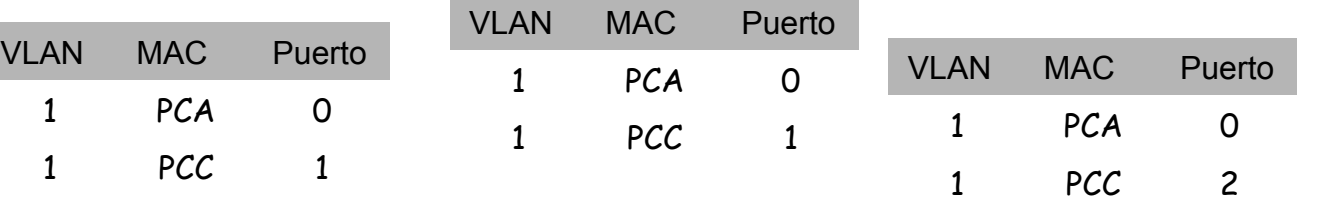

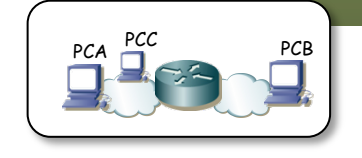

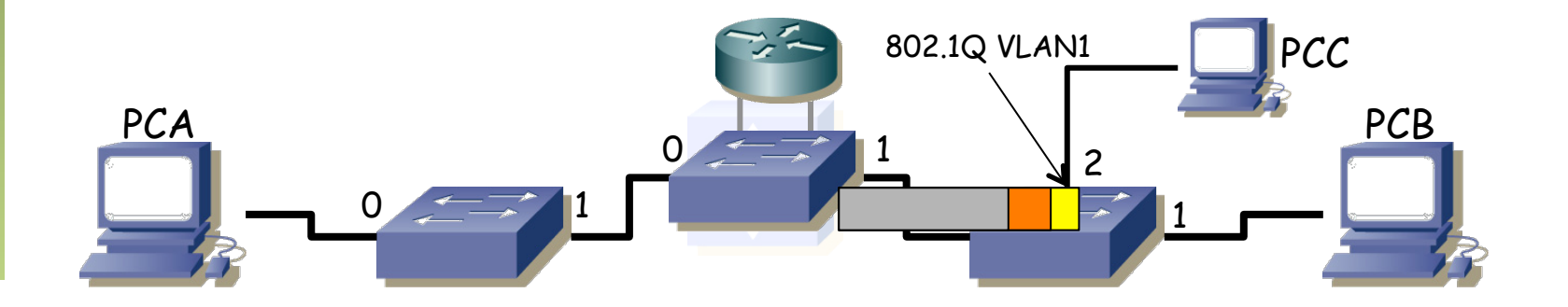

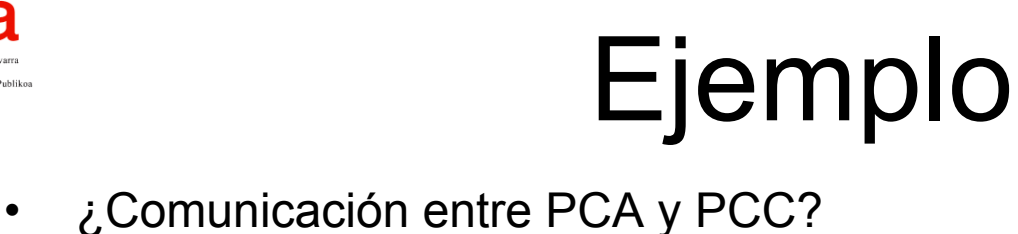

- - Modelamos el Switch L2/3 como un Switch L2 + un Switch L3
	- PCA envía paquete IP dirigido a PCC
	- PCA reconoce que la dirección IP de PCC está en su misma LAN
	- **PCA envía el paquete IP en una trama Ethernet con MAC destino de PCC**
	- Sigue el camino indicado por las tablas
	- No hay diferencia con que el Switch L2/3 sea solo un Switch L2

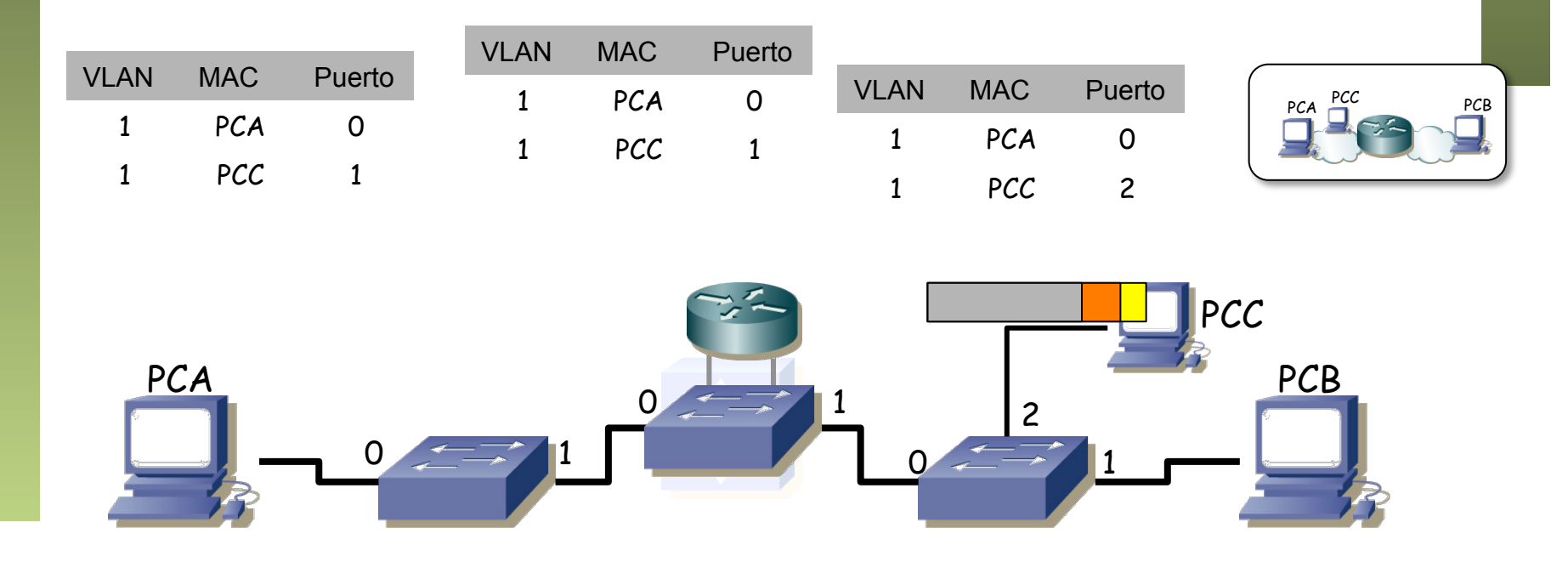

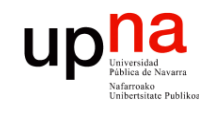

# Ejemplo • **¿Comunicación entre PCA y PCB?**

Fund. Tec. Y Proto. de Red<br>Área de Ingeniería Telemática *Área de Ingeniería Telemática* **Fund. Tec. Y Proto. de Red**

- Modelamos el Switch L2/3 como un Switch L2 + un Switch L3
- PCA envía paquete IP dirigido a PCB
- PCA reconoce que la dirección IP de PCB está en otra LAN
- **PCA envía un ARP Request preguntando por la MAC del interfaz de su router por defecto**

– (...)

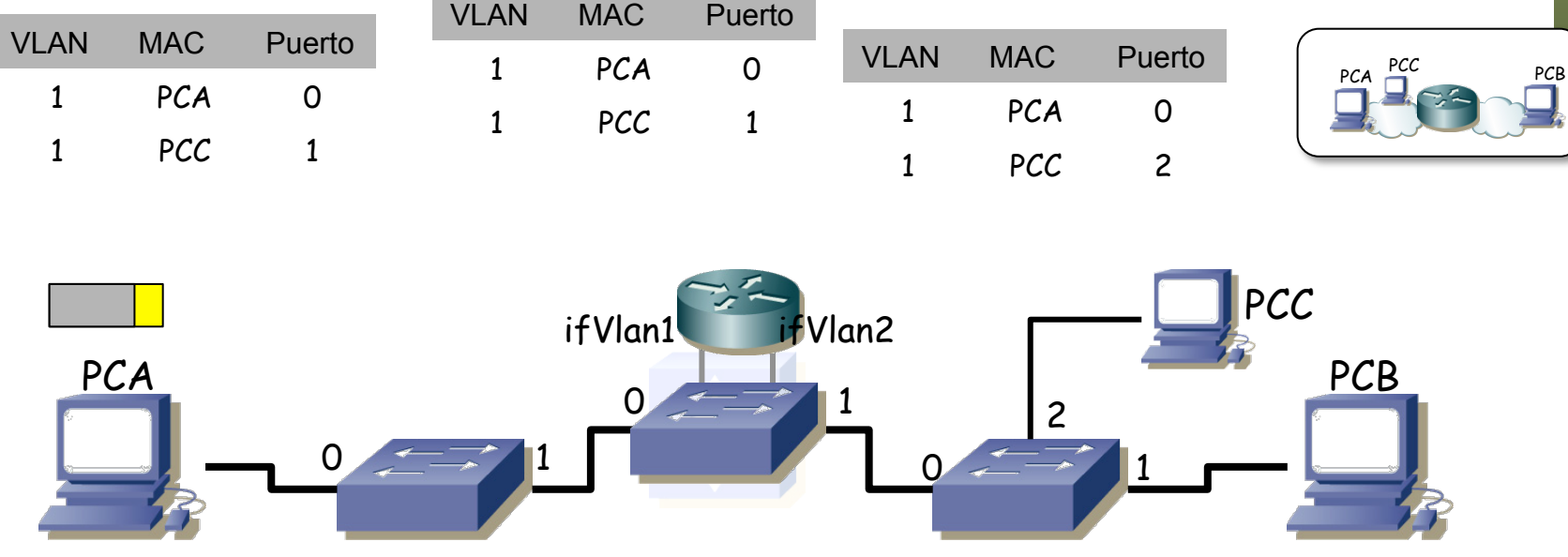

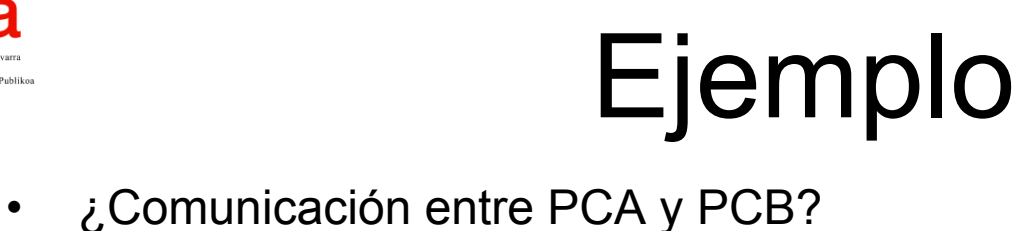

- - Modelamos el Switch L2/3 como un Switch L2 + un Switch L3
	- PCA envía paquete IP dirigido a PCB
	- PCA reconoce que la dirección IP de PCB está en otra LAN
	- **PCA envía un ARP Request preguntando por la MAC del interfaz de su router por defecto**
	- Ese Broadcast llega a todos los puertos en esa VLAN
	- Uno de ellos es el interfaz virtual ifVlan1 del Switch L2/3
	- (...)

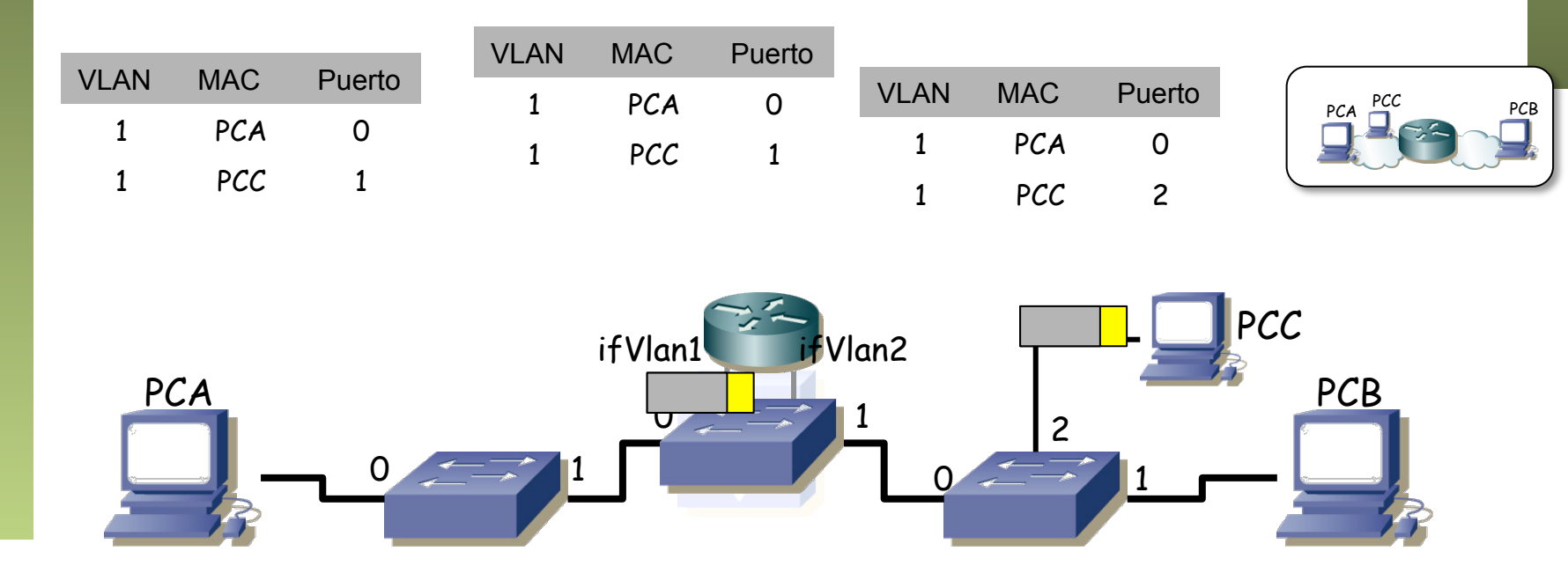

## Ejemplo

- - Modelamos el Switch L2/3 como un Switch L2 + un Switch L3
	- PCA envía paquete IP dirigido a PCB
	- PCA reconoce que la dirección IP de PCB está en otra LAN
	- **ifVlan1 del Switch L2/3 responde con un ARP Reply**
	- (...)

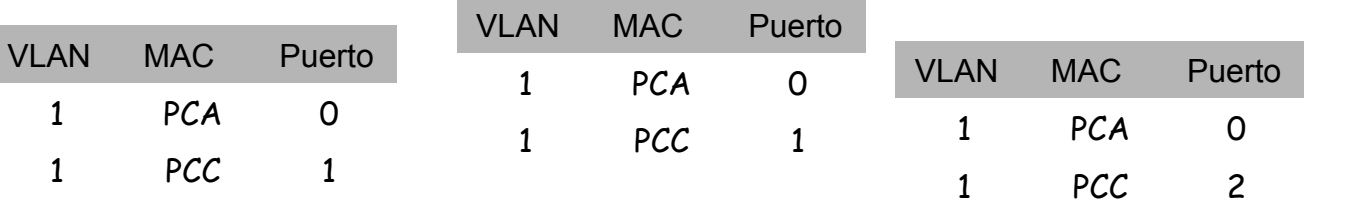

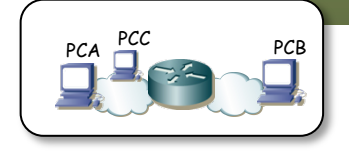

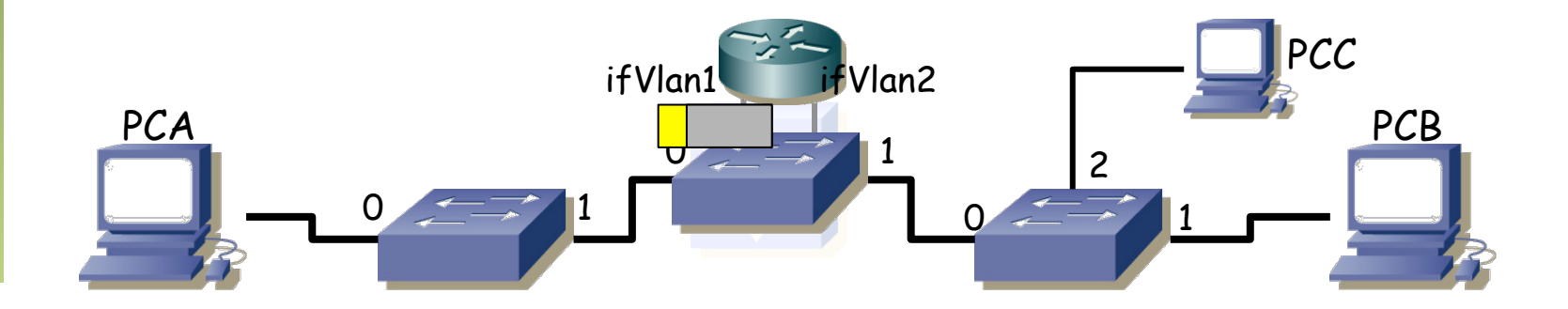

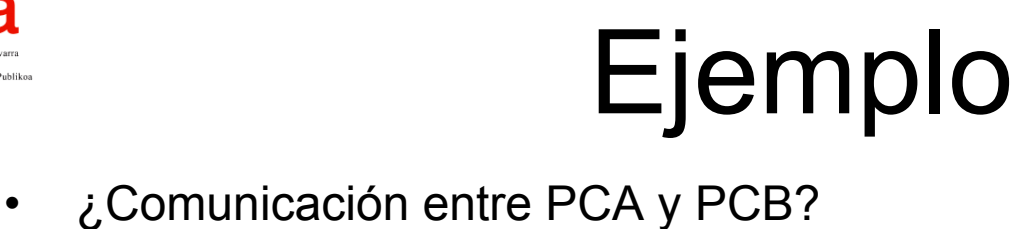

- - Modelamos el Switch L2/3 como un Switch L2 + un Switch L3
	- PCA envía paquete IP dirigido a PCB
	- PCA reconoce que la dirección IP de PCB está en otra LAN
	- **ifVlan1 del Switch L2/3 responde con un ARP Reply**
	- PCA averigua la dirección MAC de ifVlan1
	- Dos de los switches aprenden dónde está MACr1 (en realidad el Switch2/3 ya lo sabía)

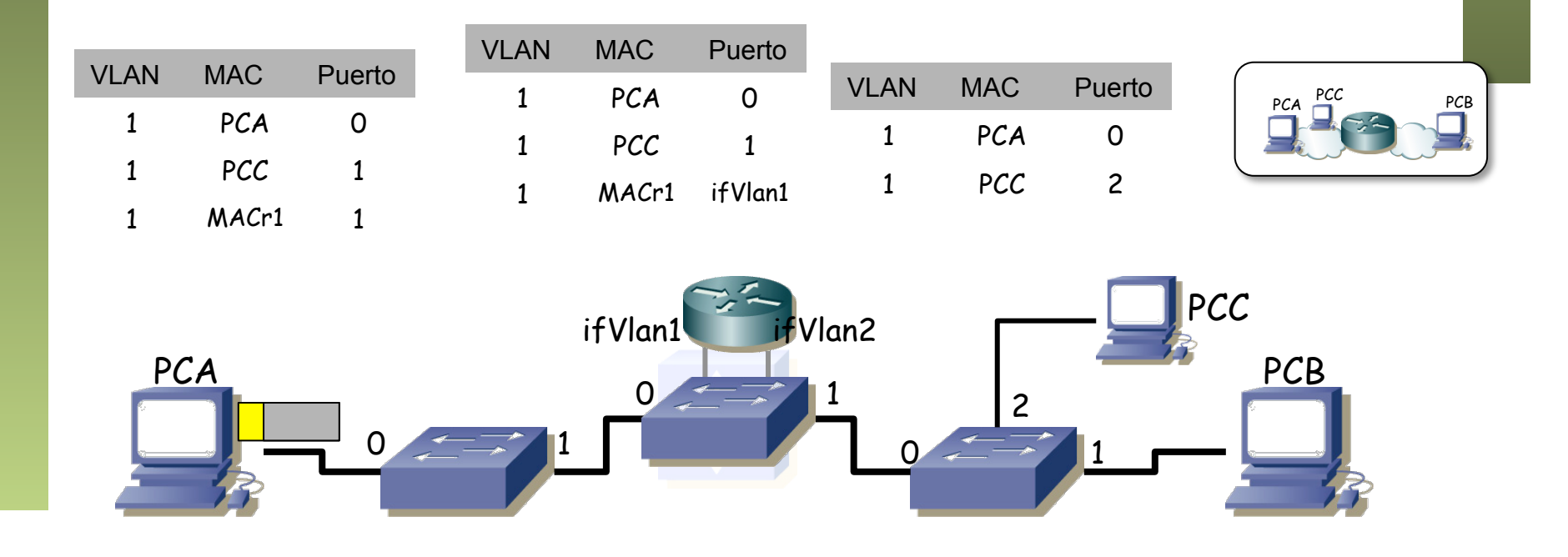

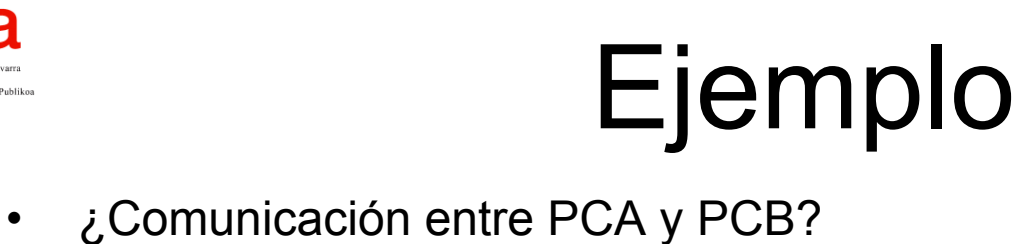

- - Modelamos el Switch L2/3 como un Switch L2 + un Switch L3
	- PCA envía paquete IP dirigido a PCB
	- PCA reconoce que la dirección IP de PCB está en otra LAN
	- **PCA envía el paquete IP en una trama Ethernet con MAC destino MACr1**

– (...)

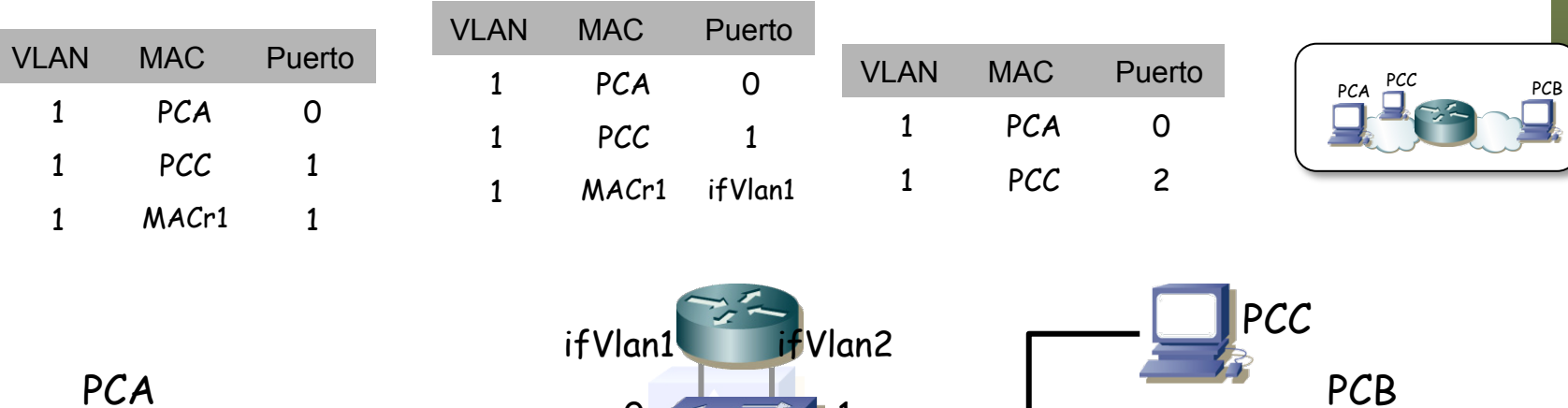

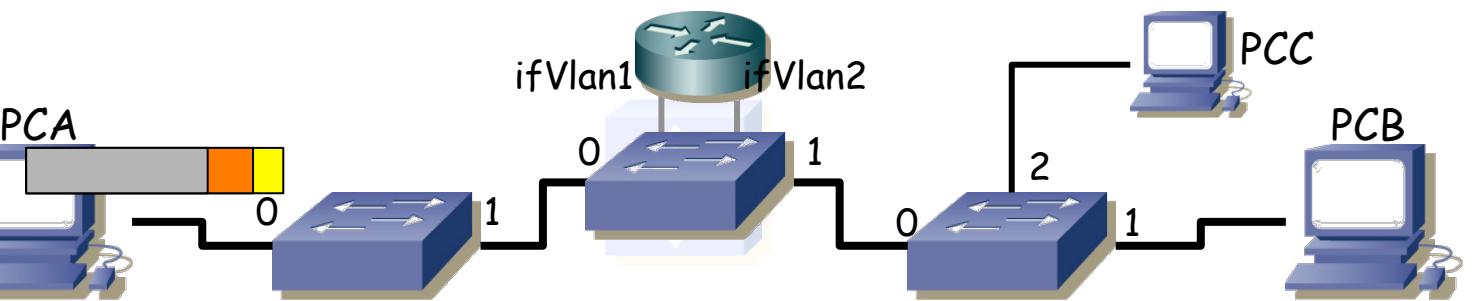

Fund. Tec. Y Proto. de Red<br>Área de Ingeniería Telemática *Área de Ingeniería Telemática* **Fund. Tec. Y Proto. de Red**

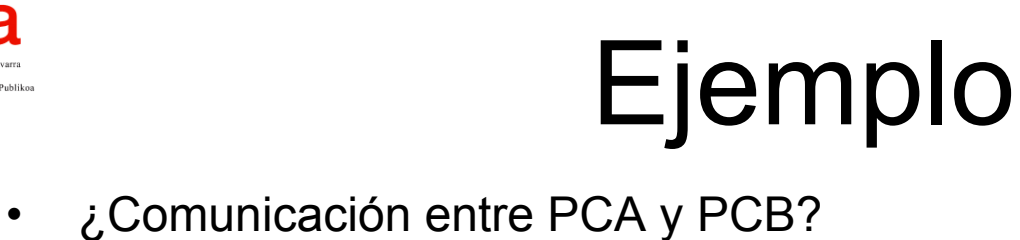

- - Modelamos el Switch L2/3 como un Switch L2 + un Switch L3
	- PCA envía paquete IP dirigido a PCB
	- PCA reconoce que la dirección IP de PCB está en otra LAN
	- **PCA envía el paquete IP en una trama Ethernet con MAC destino MACr1**
	- La trama Ethernet llega al Switch L2/3 por la VLAN1
	- Switch L2/3 reconoce la MACr1 como de su interfaz ifVlan1
	- (...)

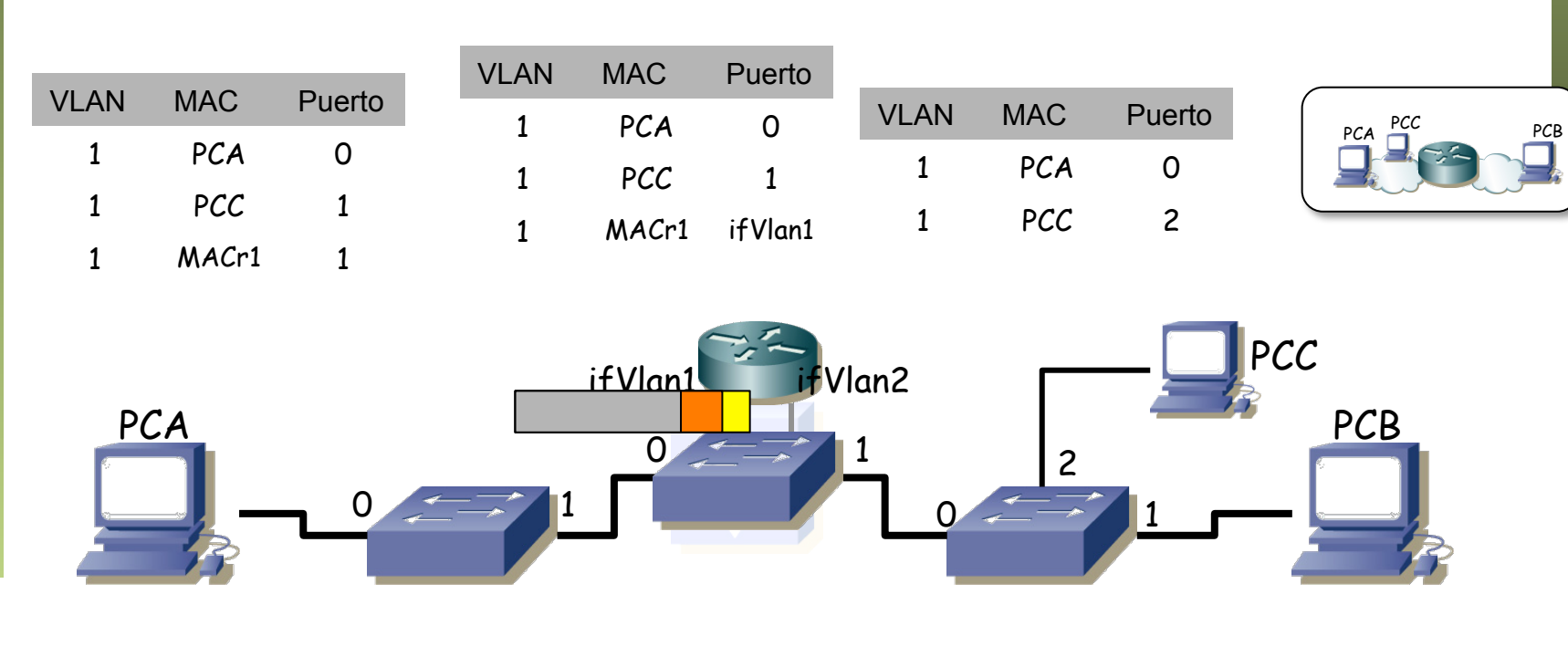

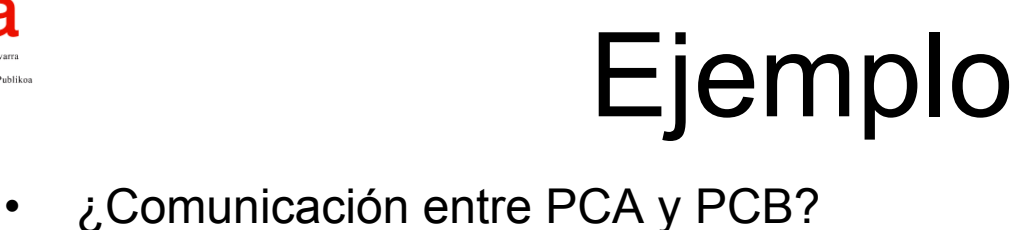

- - Modelamos el Switch L2/3 como un Switch L2 + un Switch L3
	- PCA envía paquete IP dirigido a PCB
	- PCA reconoce que la dirección IP de PCB está en otra LAN
	- **PCA envía el paquete IP en una trama Ethernet con MAC destino MACr1**
	- La trama Ethernet llega al Switch L2/3 por la VLAN1
	- Switch L2/3 reconoce la MACr1 como de su interfaz ifVlan1
	- La parte "router" del Switch L2/3 extrae el paquete IP

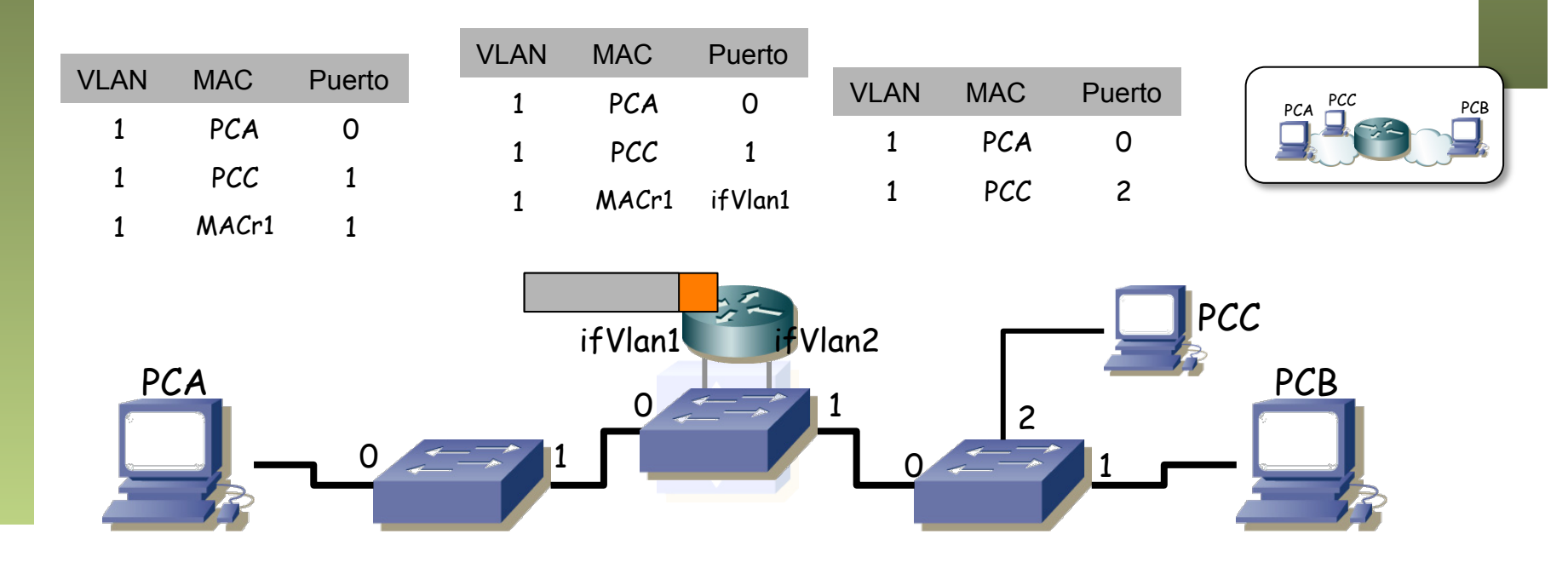

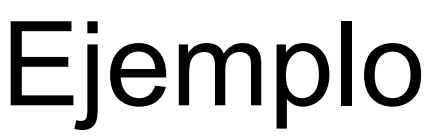

- - Modelamos el Switch L2/3 como un Switch L2 + un Switch L3
	- **Switch L2/3 tiene un paquete IP para PCB**
	- Toma la decisión de encaminamiento: reenviar por VLAN2, ahí está PCB
	- Switch L2/3 envía un ARP Request preguntando por la MAC de PCB
	- (...)

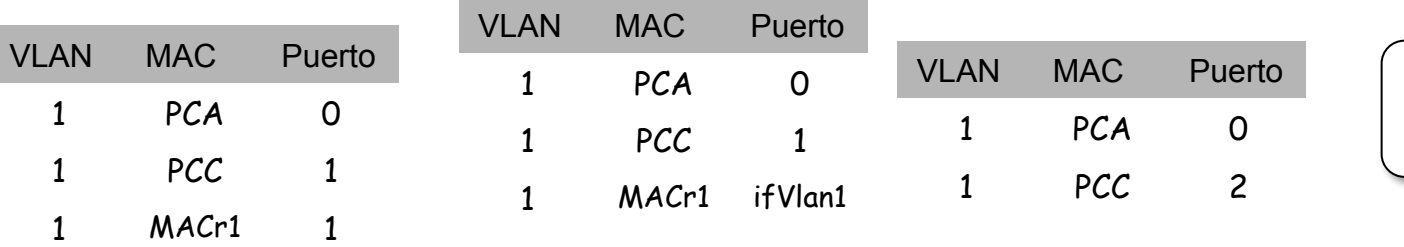

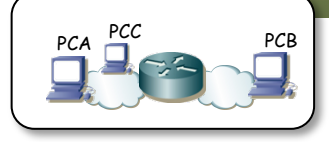

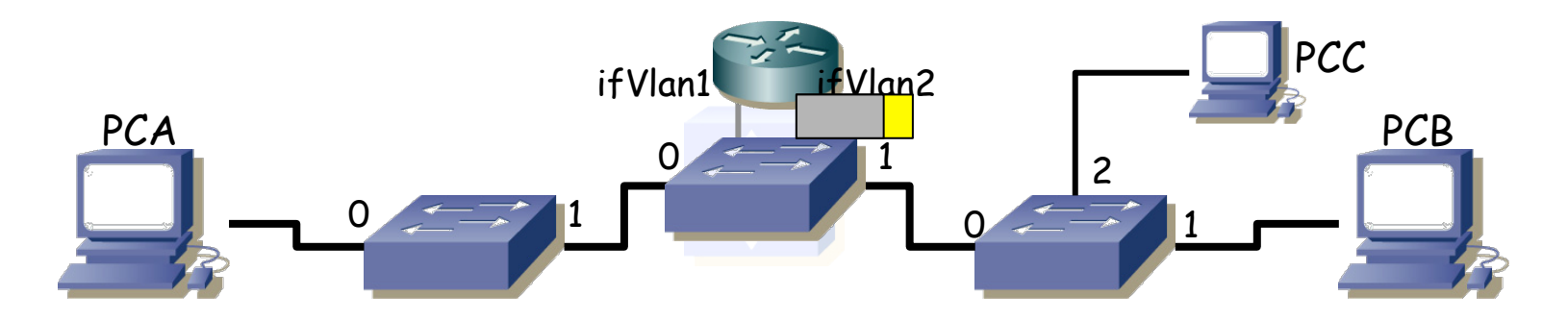

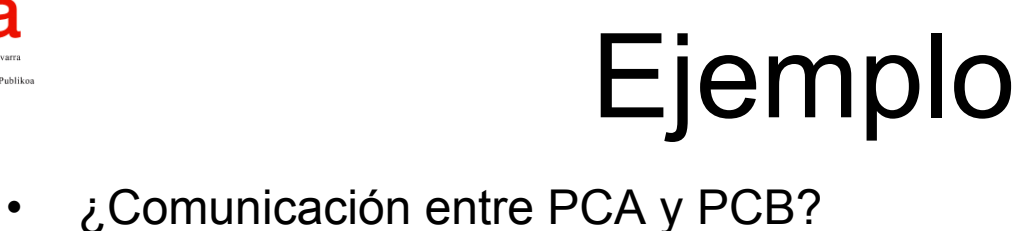

- - Modelamos el Switch L2/3 como un Switch L2 + un Switch L3
	- Switch L2/3 tiene un paquete IP para PCB
	- Toma la decisión de encaminamiento: reenviar por VLAN2, ahí está PCB
	- **Switch L2/3 envía un ARP Request preguntando por la MAC de PCB**
	- (...)

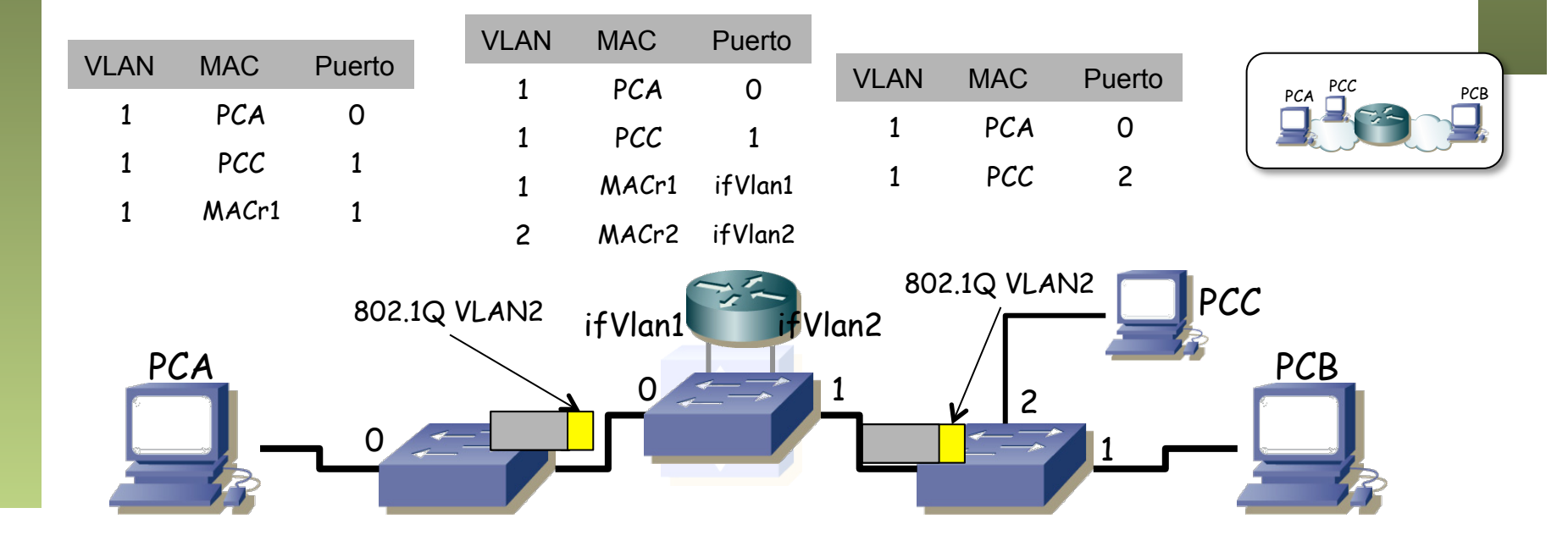

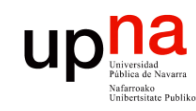

# Ejemplo<br>Comunicación entre PCA y PCB?

- Fund. Tec. Y Proto. de Red<br>Área de Ingeniería Telemática *Área de Ingeniería Telemática* **Fund. Tec. Y Proto. de Red**
- - Modelamos el Switch L2/3 como un Switch L2 + un Switch L3
	- Switch L2/3 tiene un paquete IP para PCB
	- Toma la decisión de encaminamiento: reenviar por VLAN2, ahí está PCB
	- **Switch L2/3 envía un ARP Request preguntando por la MAC de PCB**
	- Los Switches aprenden por dónde se llega a MACr2
	- (...)

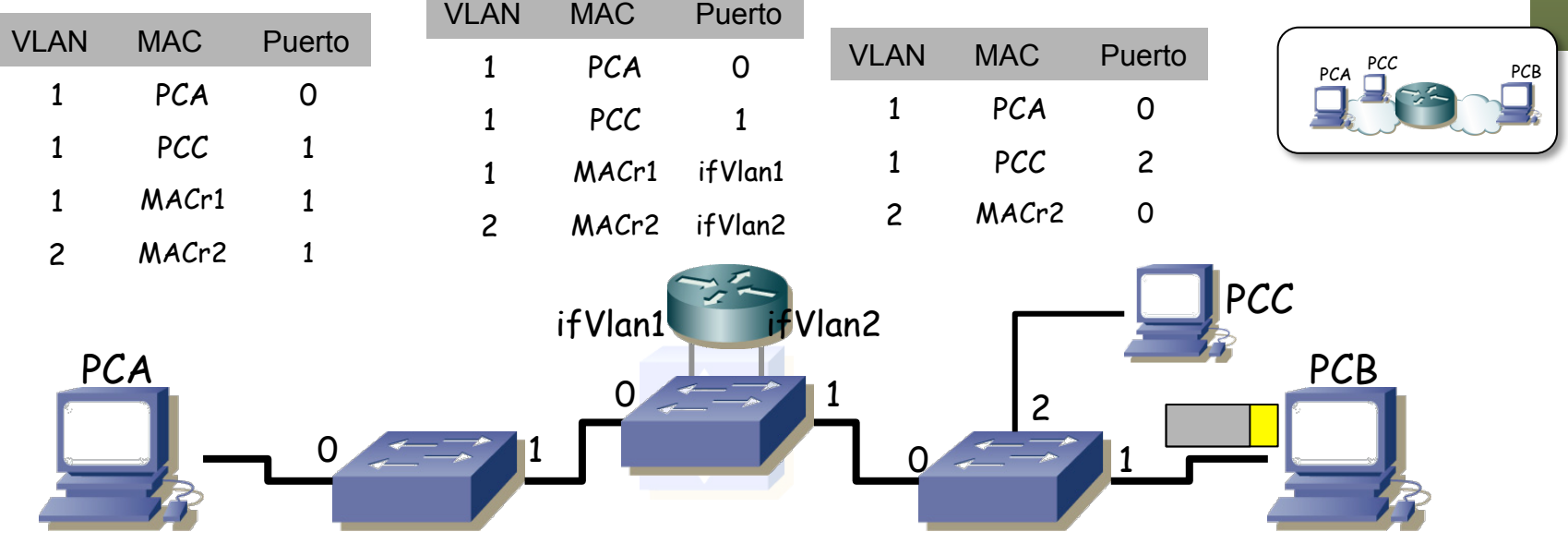

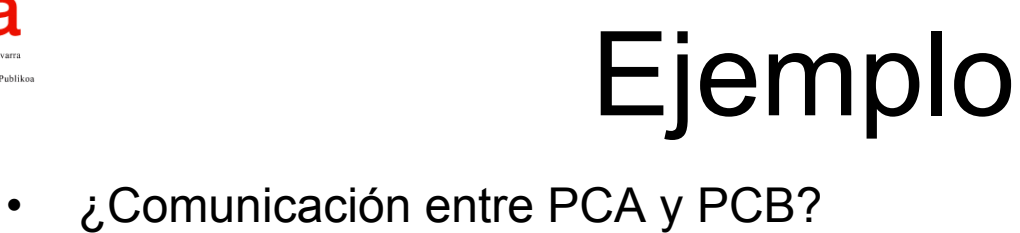

- - Modelamos el Switch L2/3 como un Switch L2 + un Switch L3
	- Switch L2/3 tiene un paquete IP para PCB
	- Toma la decisión de encaminamiento: reenviar por VLAN2, ahí está PCB
	- **PCB envía ARP Reply**
	- (...)

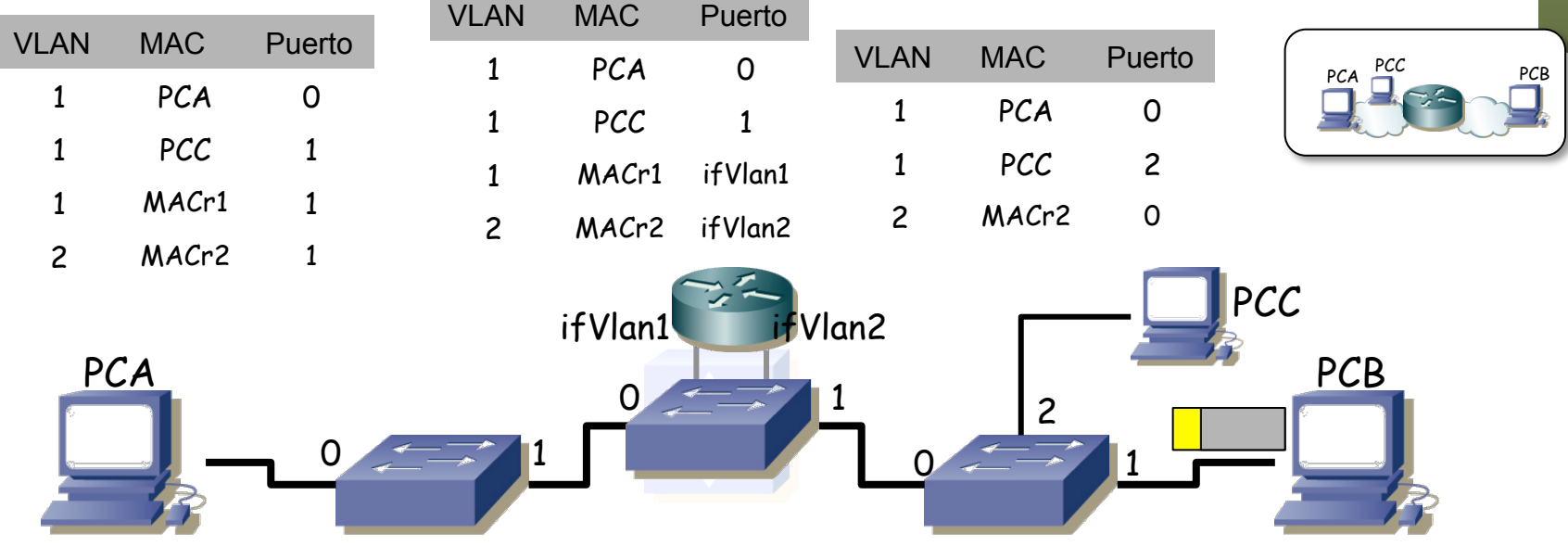

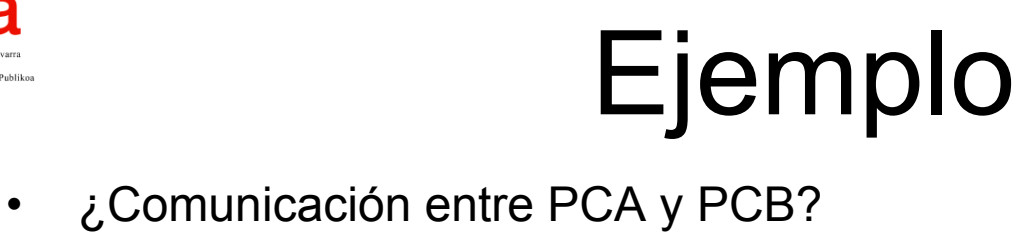

- - Modelamos el Switch L2/3 como un Switch L2 + un Switch L3
	- Switch L2/3 tiene un paquete IP para PCB
	- Toma la decisión de encaminamiento: reenviar por VLAN2, ahí está PCB
	- **PCB envía ARP Reply**
	- (...)

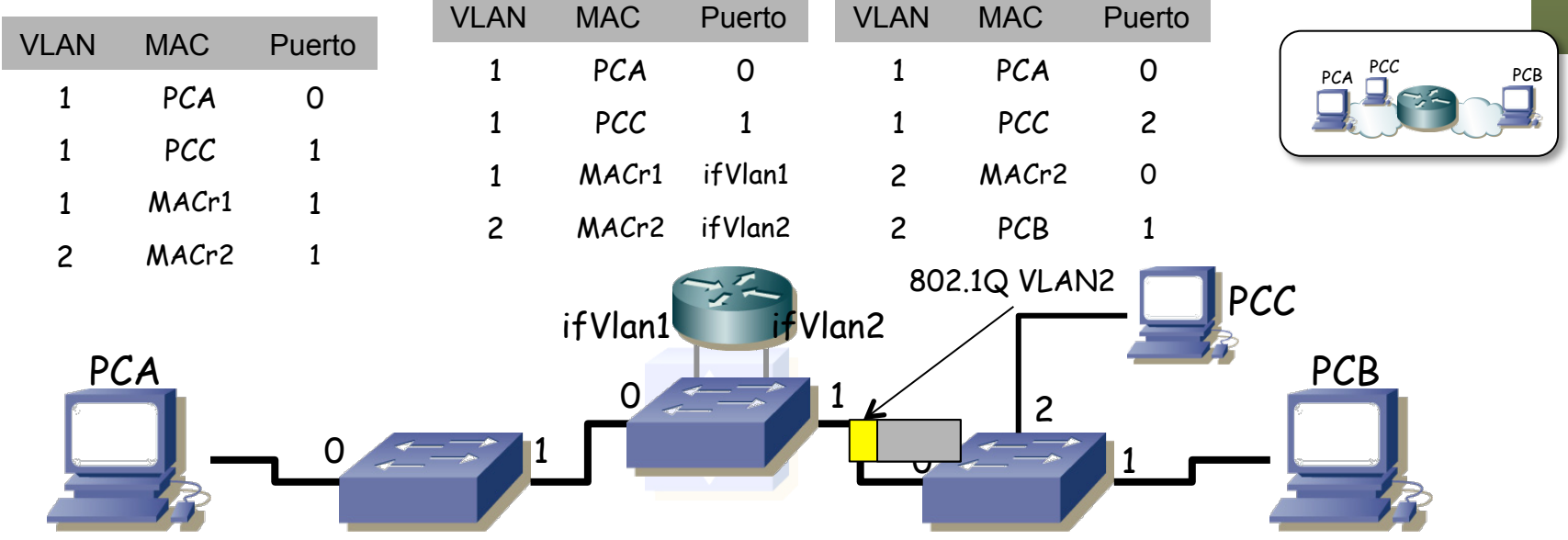

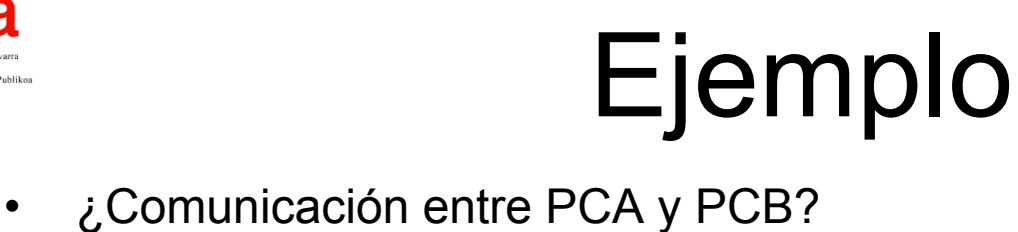

- - Modelamos el Switch L2/3 como un Switch L2 + un Switch L3
	- Switch L2/3 tiene un paquete IP para PCB
	- Toma la decisión de encaminamiento: reenviar por VLAN2, ahí está PCB
	- **PCB envía ARP Reply**
	- Switch L2/3 averigua la dirección MAC de PCB
	- Dos de los switches aprenden por dónde enviar a la MAC de PCB

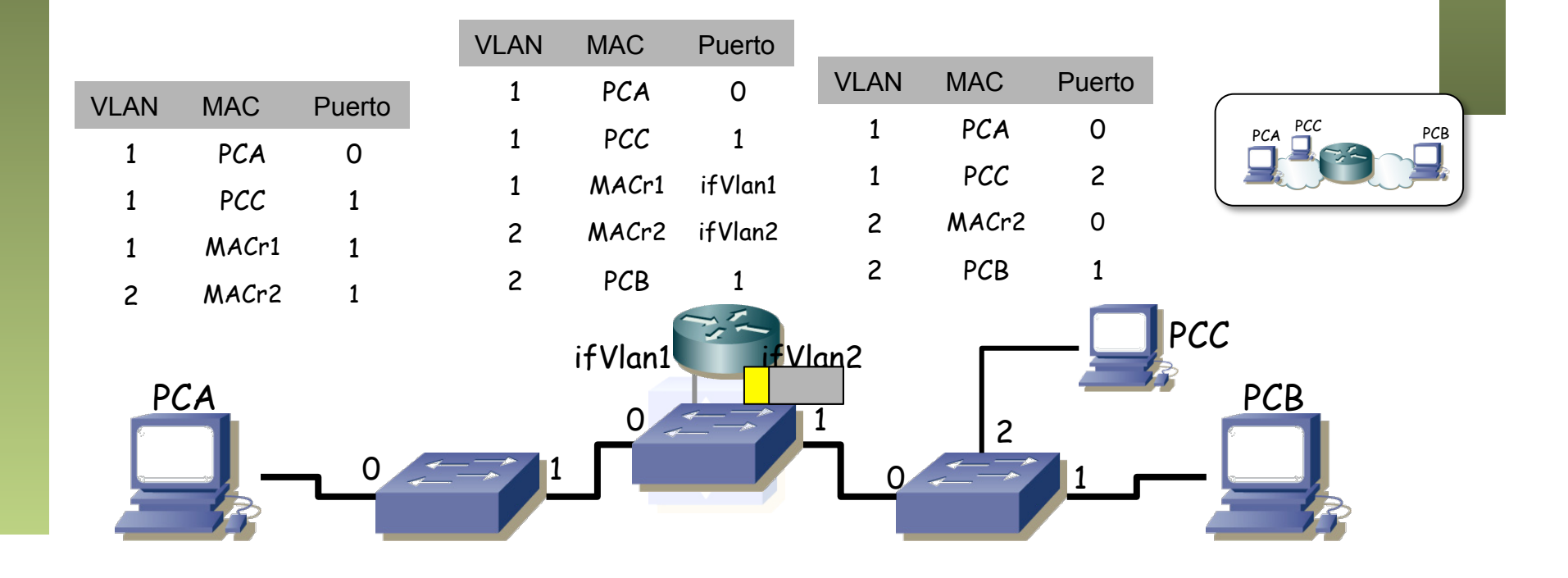

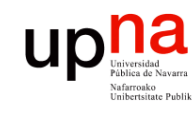

Fund. Tec. Y Proto. de Red<br>Área de Ingeniería Telemática

# Ejemplo<br>Comunicación entre PCA y PCB?

- - Modelamos el Switch L2/3 como un Switch L2 + un Switch L3
	- Switch L2/3 tiene un paquete IP para PCB
	- Toma la decisión de encaminamiento: reenviar por VLAN2, ahí está PCB
	- **Switch L2/3 envía el paquete IP en una trama Ethernet por la VLAN2 con MAC destino de PCB**

– (...)

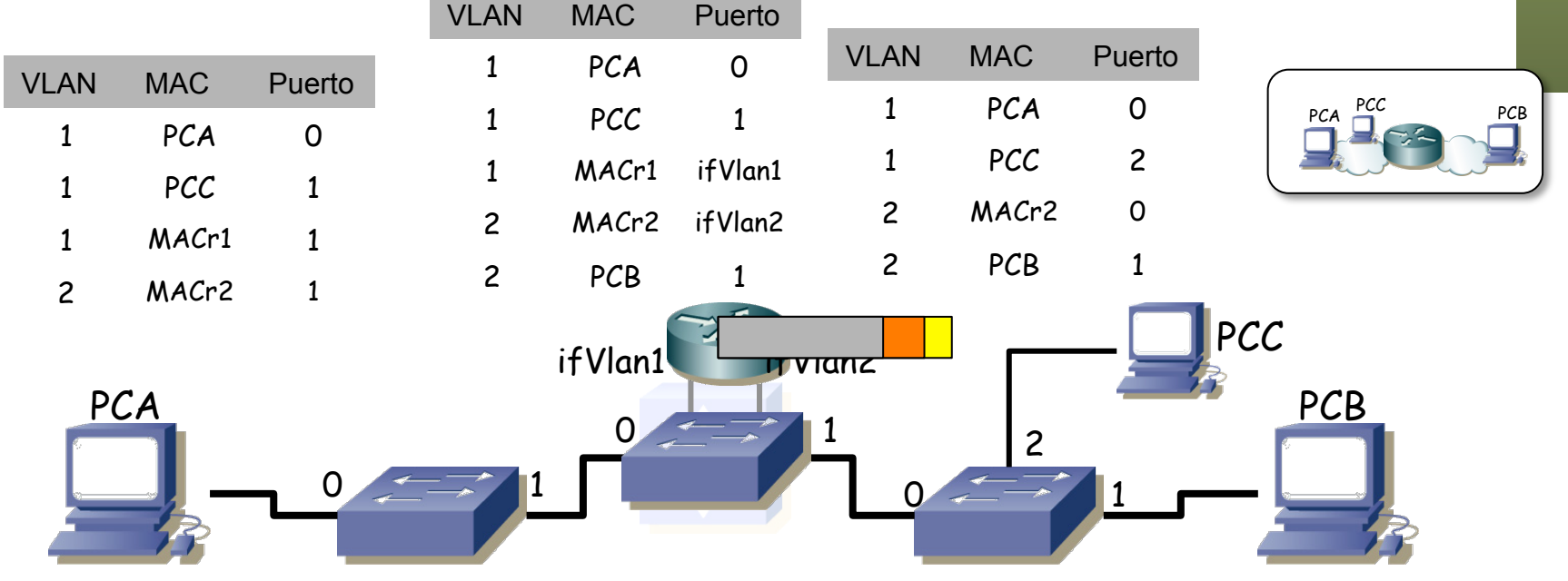

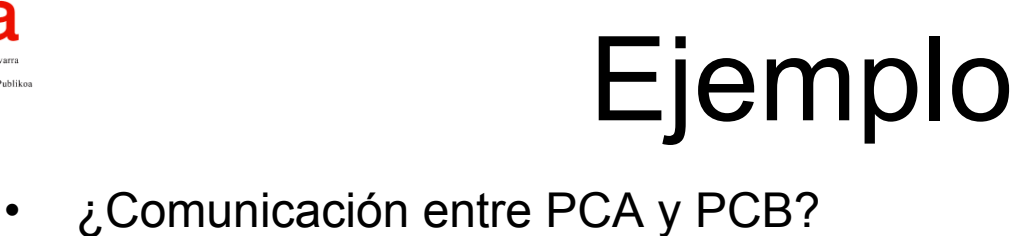

- - Modelamos el Switch L2/3 como un Switch L2 + un Switch L3
	- Switch L2/3 tiene un paquete IP para PCB
	- Toma la decisión de encaminamiento: reenviar por VLAN2, ahí está PCB
	- **Switch L2/3 envía el paquete IP en una trama Ethernet por la VLAN2 con MAC destino de PCB**
	- El paquete sigue la información de las tablas de los conmutadores

– (...)

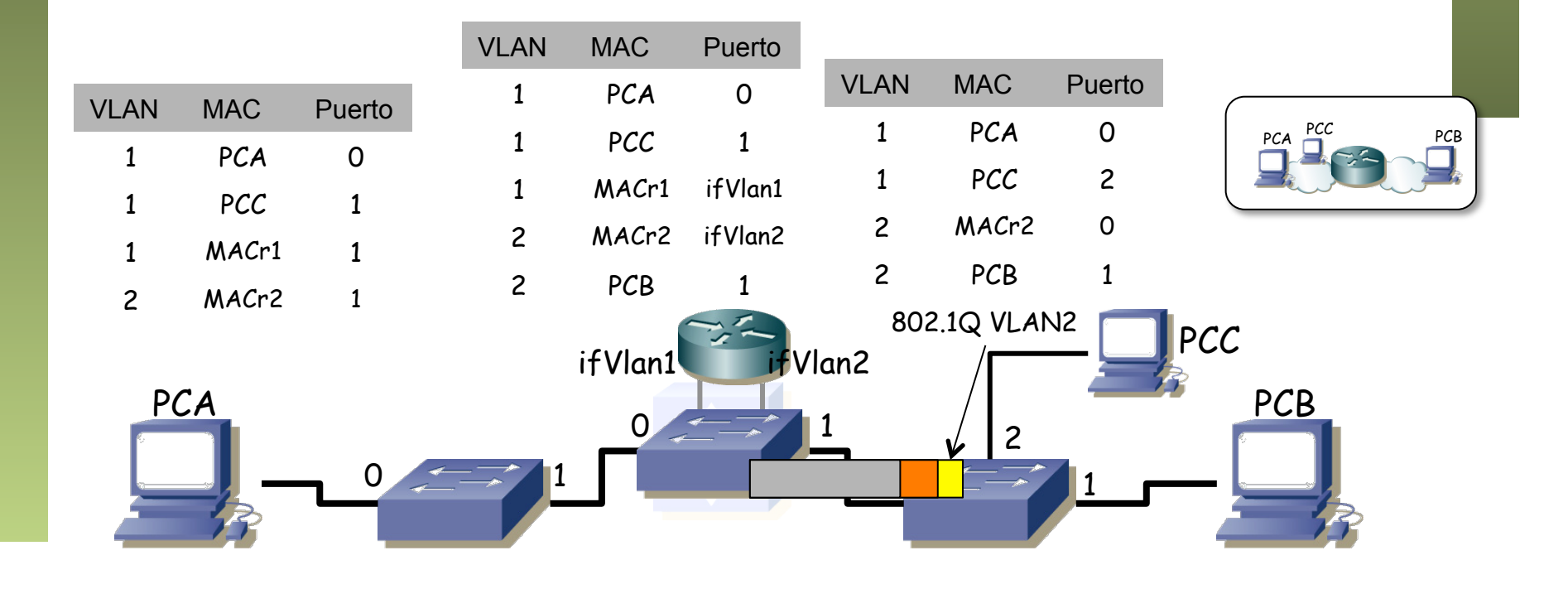

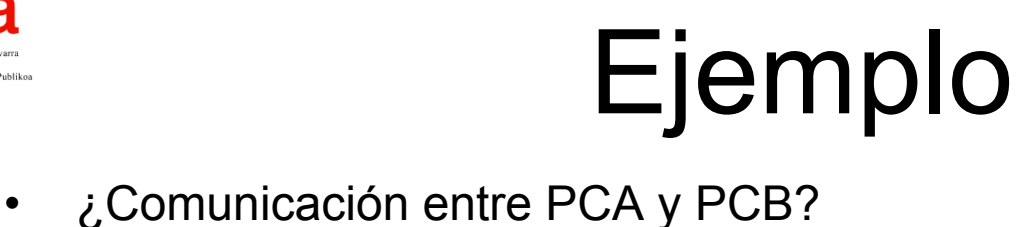

- - Modelamos el Switch L2/3 como un Switch L2 + un Switch L3
	- Switch L2/3 tiene un paquete IP para PCB
	- Toma la decisión de encaminamiento: reenviar por VLAN2, ahí está PCB
	- **Switch L2/3 envía el paquete IP en una trama Ethernet por la VLAN2 con MAC destino de PCB**
	- El paquete sigue la información de las tablas de los conmutadores
	- Hasta llegar al PCB
	- **Y ya está el paquete IP en PCB**

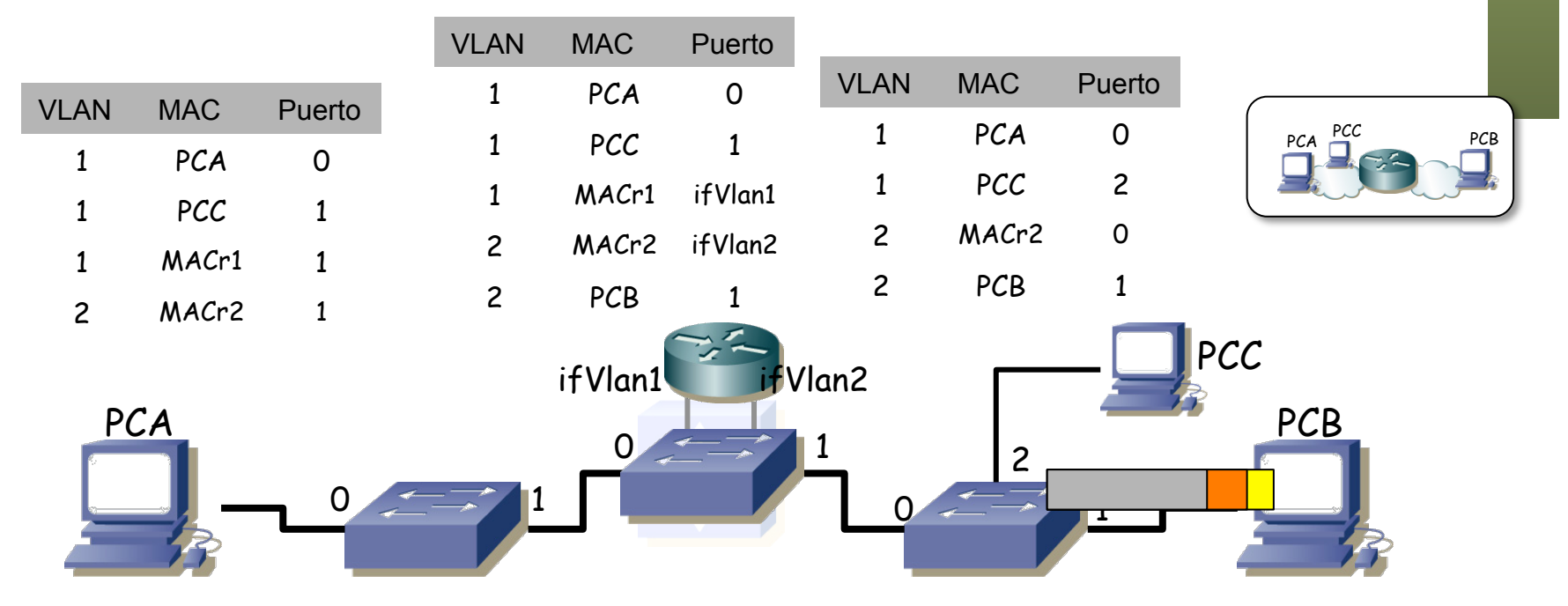

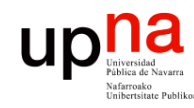

#### Resumen

- Switch Layer 2/3 combina las funciones de un conmutador capa 2 con soporte para VLANs y un router IP
- Enruta entre las VLANs
- Las topologías lógicas pueden diferenciarse aún más de las físicas al incluir estos equipos

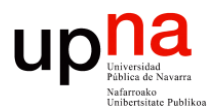

**Fundamentos de Tecnologías y Protocolos de Red** *Área de Ingeniería Telemática*

#### Switch Layer 2/3

Area de Ingeniería Telemática http://www.tlm.unavarra.es

Grado en Ingeniería en Tecnologías de Telecomunicación, 3º